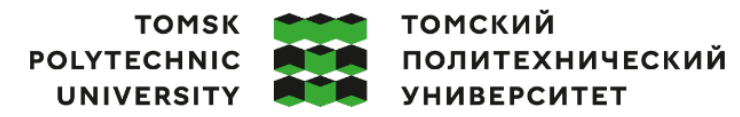

Министерство науки и высшего образования Российской Федерации федеральное государственное автономное образовательное учреждение высшего образования «Национальный исследовательский Томский политехнический университет» (ТПУ)

Школа.Инженерная школа информационных технологий и робототехники Направление подготовки 15.03.04 «Автоматизация технологических процессов и производств»

ООП Автоматизация технологических процессов и производств в нефтяной отрасли Отделение школы (НОЦ) Отделение автоматизации и робототехники

### **ВЫПУСКНАЯ КВАЛИФИКАЦИОННАЯ РАБОТА БАКАЛАВРА**

**Тема работы** Система автоматического управления компрессором ЦК-135/8М1 на базе контроллера Овен ПЛК 150

УДК 681.51:621.515

#### Обучающийся

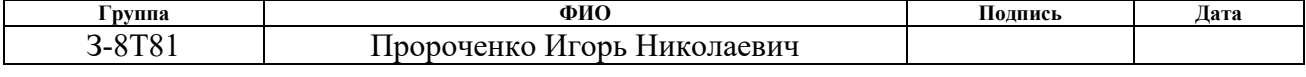

Руководитель ВКР

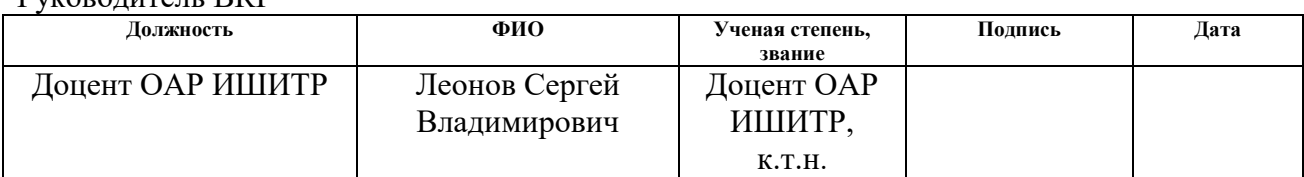

### **КОНСУЛЬТАНТЫ ПО РАЗДЕЛАМ:**

По разделу «Финансовый менеджмент, ресурсоэффективность и ресурсосбережение»

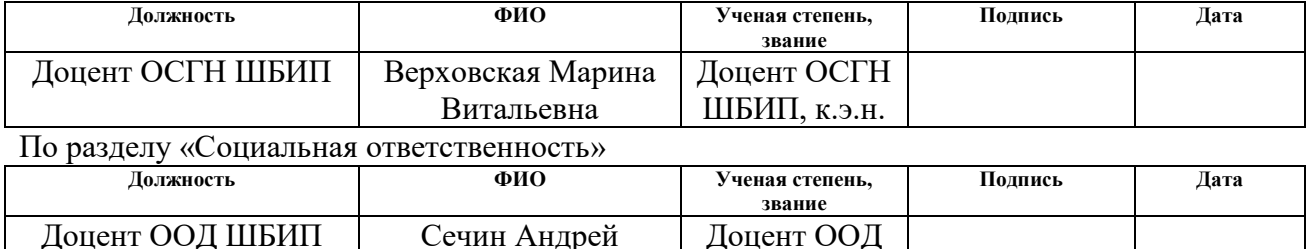

Нормоконтроль

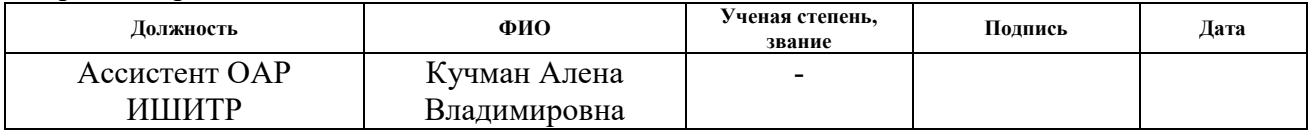

ШБИП, к.т.н.

#### **ДОПУСТИТЬ К ЗАЩИТЕ:**

Александрович

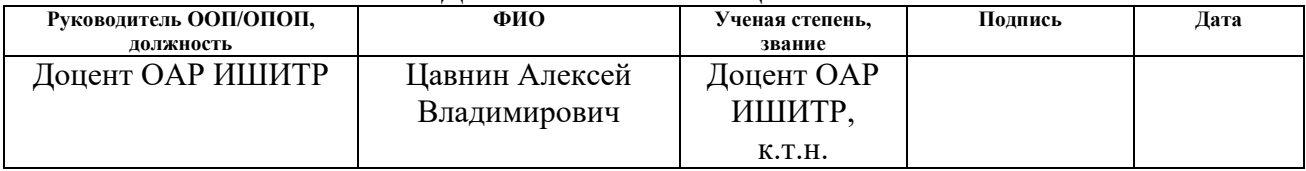

## **ПЛАНИРУЕМЫЕ РЕЗУЛЬТАТЫ ОСВОЕНИЯ ООП**

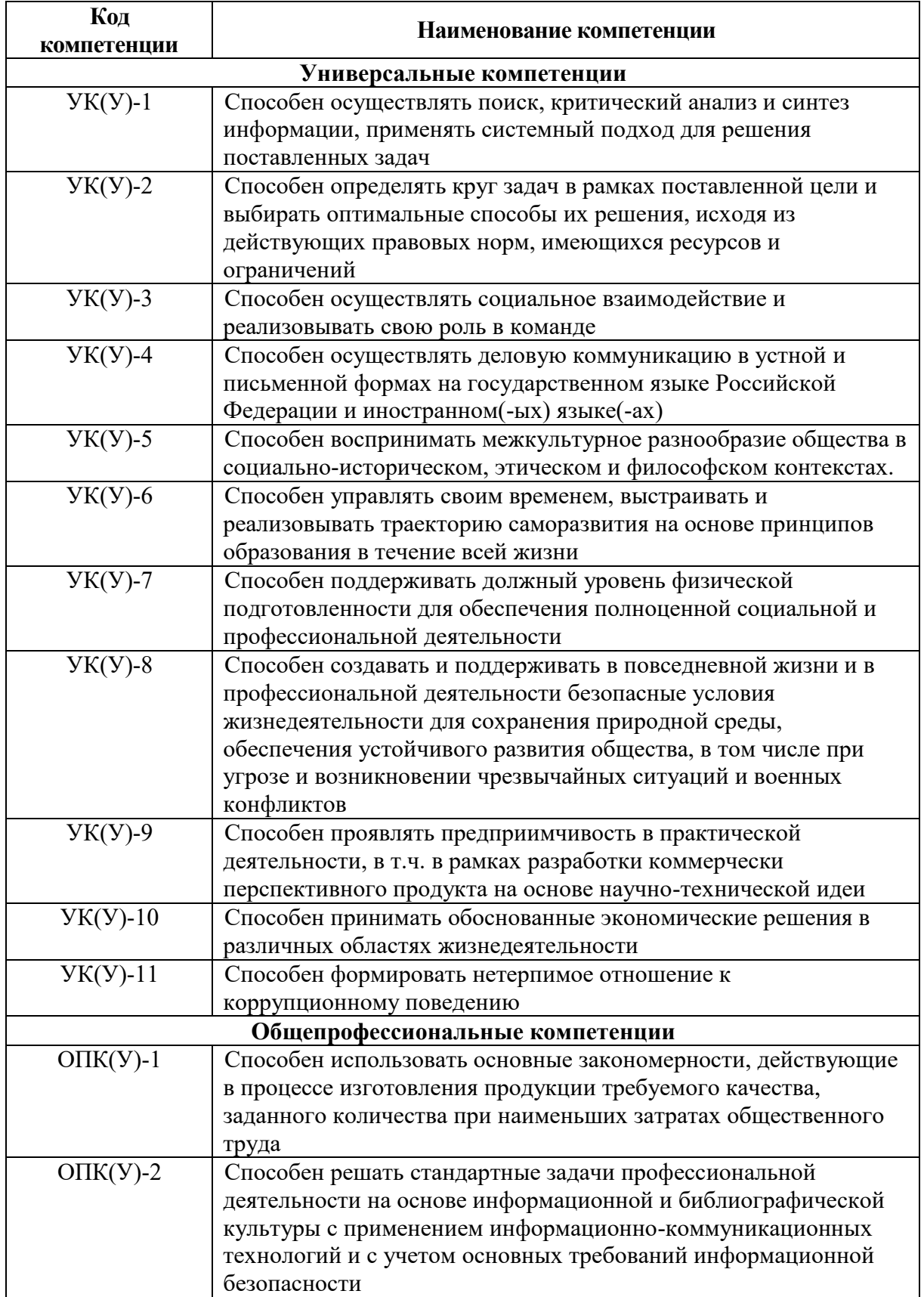

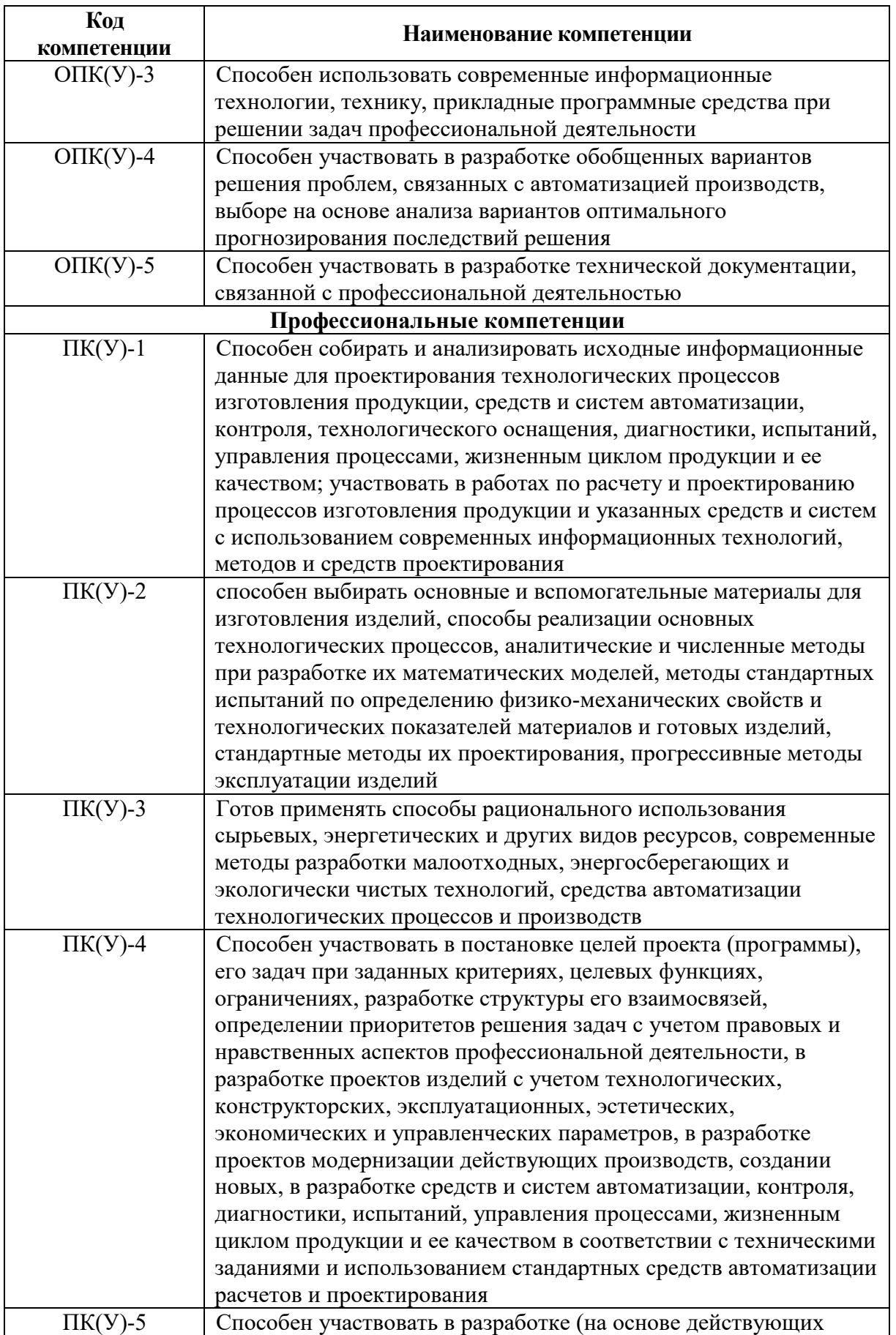

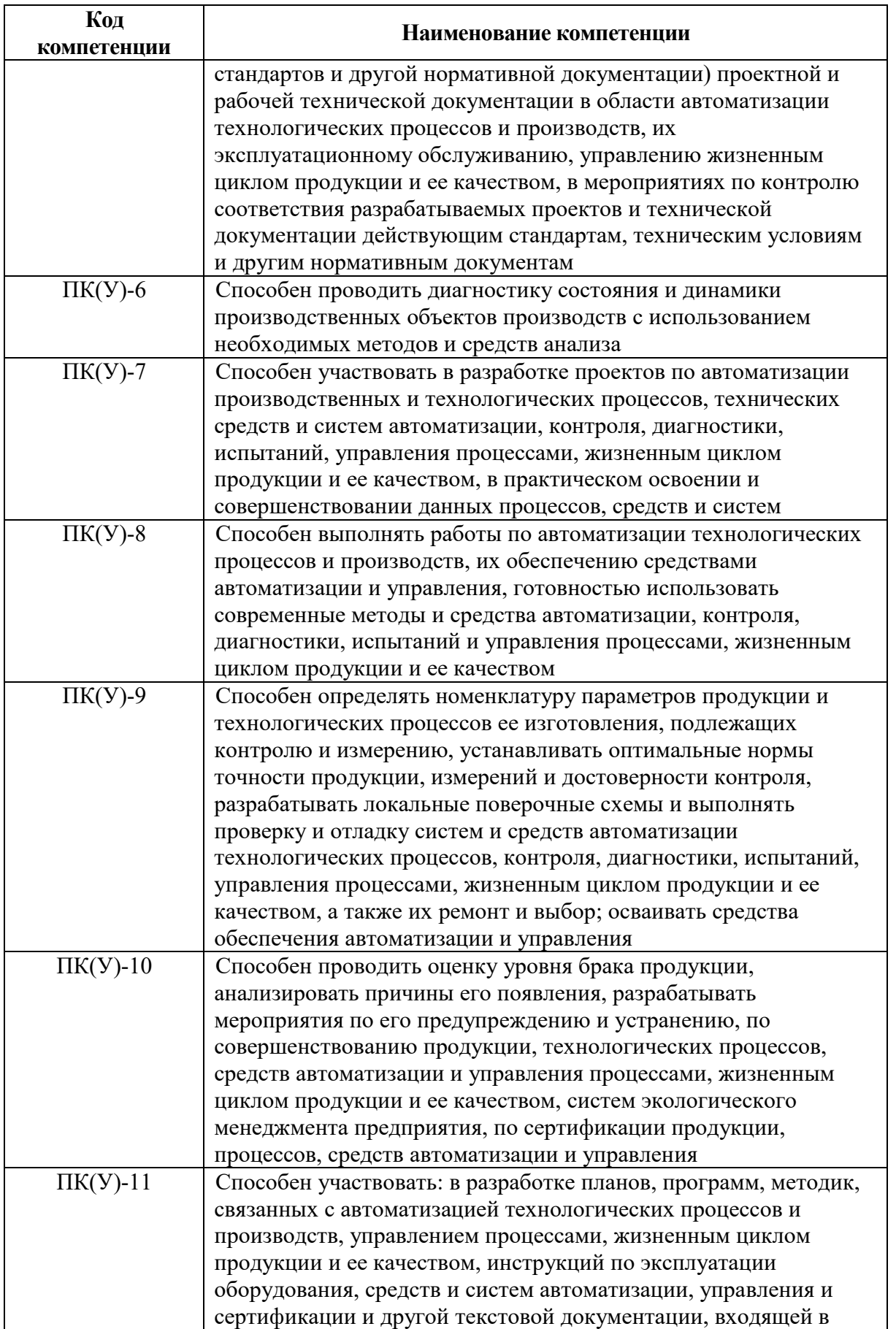

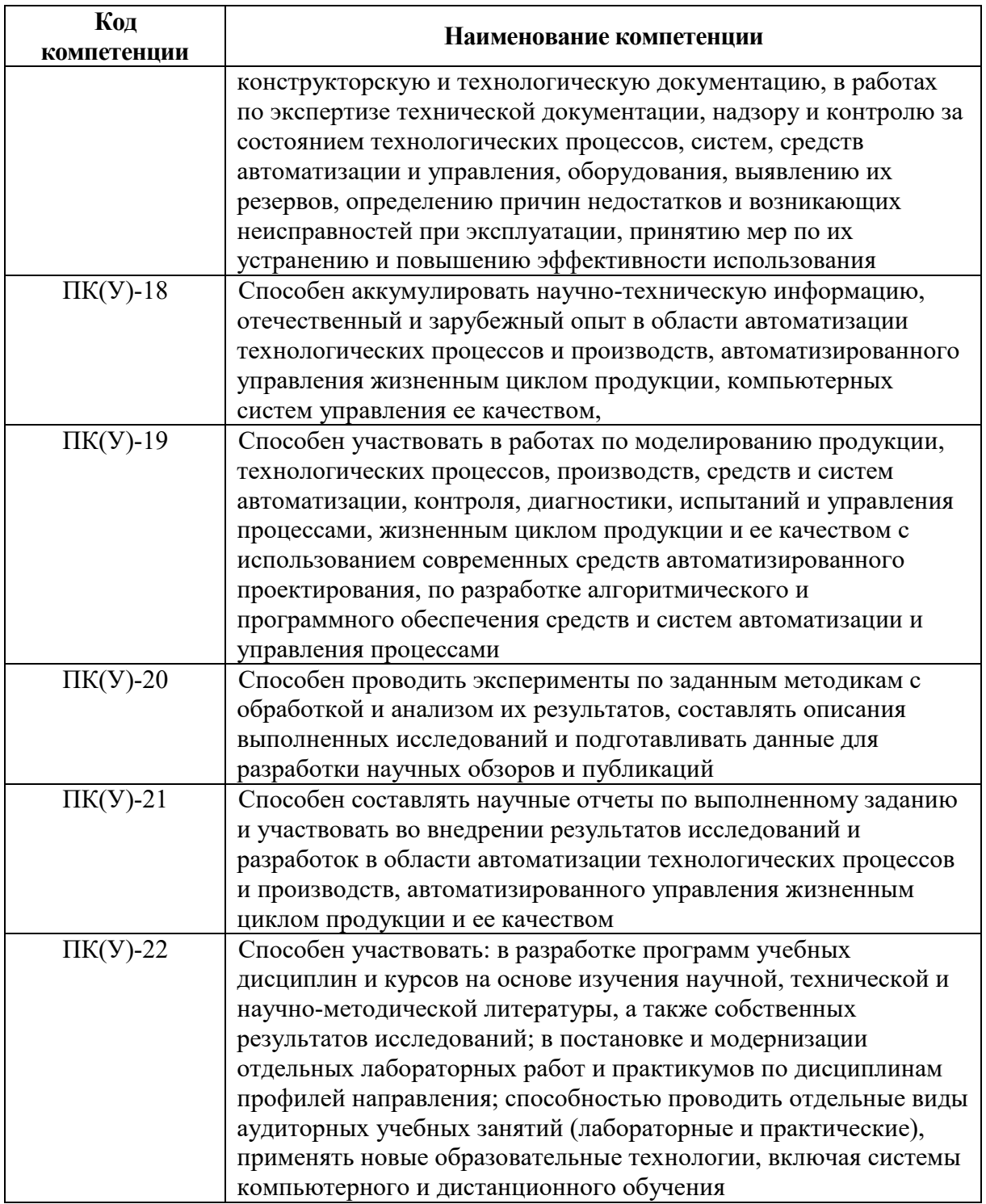

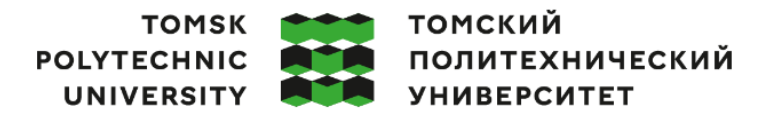

Министерство науки и высшего образования Российской Федерации ретьо науки и высшего осразования госсийской Федеральное государственное автономное<br>федеральное государственное автономное<br>образовательное учреждение высшего образования «Национальный исследовательский Томский политехнический университет» (ТПУ)

Школа Инженерная школа информационных технологий и робототехники Направление подготовки 15.03.04 «Автоматизация технологических процессов и производств»

Отделение школы (НОЦ) Отделение автоматизации и робототехники

### УТВЕРЖДАЮ:

Руководитель ООП А.В. Цавнин

 $\overline{\text{(Подпись)}}$   $\overline{\text{(Jara)}}$   $\overline{\text{(Ф. M.O.)}}$ 

**ЗАДАНИЕ**

**на выполнение выпускной квалификационной работы**

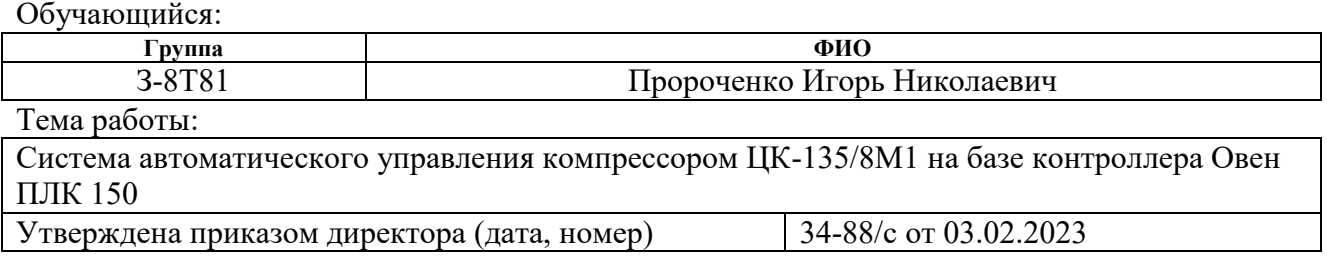

Срок сдачи обучающимся выполненной работы: 11.06.2023

#### **ТЕХНИЧЕСКОЕ ЗАДАНИЕ:**

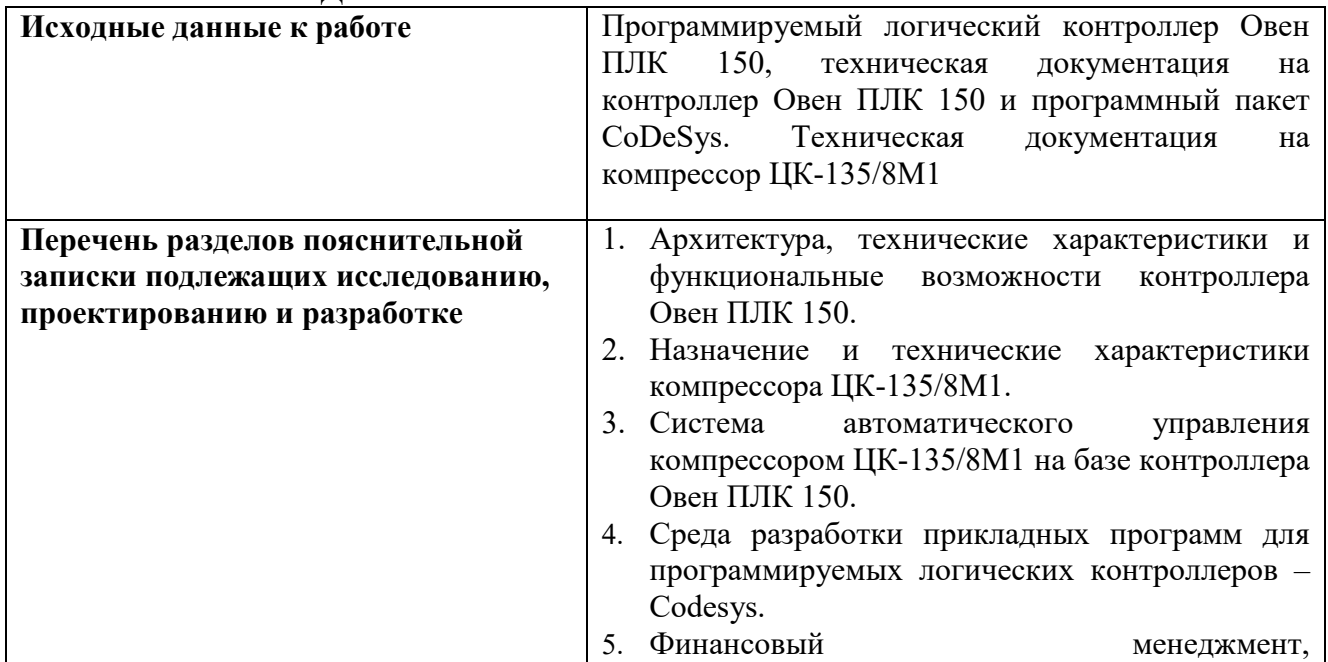

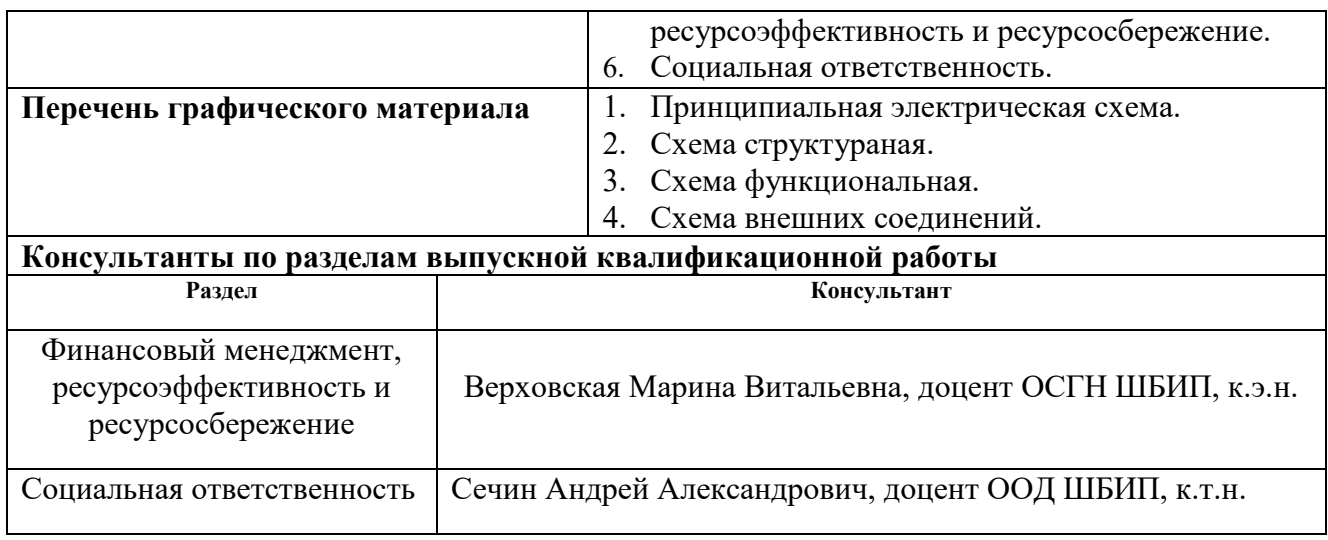

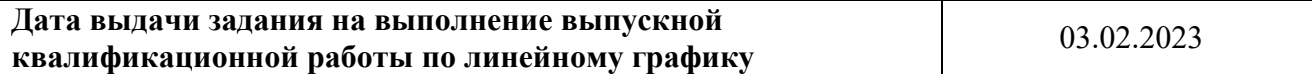

## **Задание выдал руководитель:**

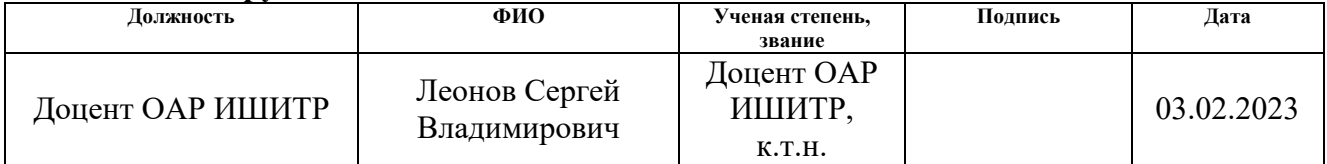

# **Задание принял к исполнению обучающийся:**

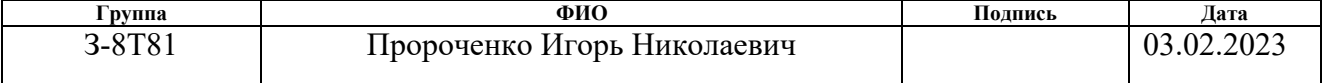

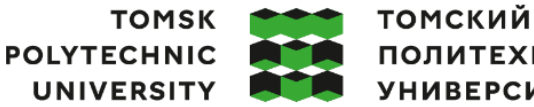

ПОЛИТЕХНИЧЕСКИЙ **УНИВЕРСИТЕТ** 

Министерство науки и высшего образования Российской Федерации федеральное государственное автономное образовательное учреждение высшего образования «Национальный исследовательский Томский политехнический университет» (ТПУ)

Школа Инженерная школа информационных технологий и робототехники Направление подготовки 15.03.04 «Автоматизация технологических процессов и производств»

Уровень образования Бакалавриат

Отделение школы (НОЦ) Отделение автоматизации и робототехники Период выполнения Весенний семестр 2022 /2023 учебного года

# **КАЛЕНДАРНЫЙ РЕЙТИНГ-ПЛАН**

**выполнения выпускной квалификационной работы**

Обучающийся:

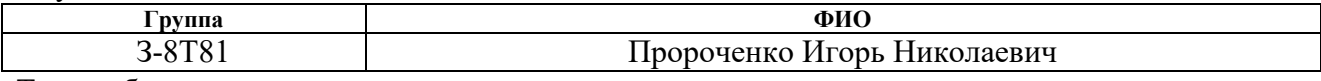

Тема работы:

Система автоматического управления компрессором ЦК-135/8М1 на базе контроллера Овен ПЛК 150

Срок сдачи обучающимся выполненной работы: 11.06.2023

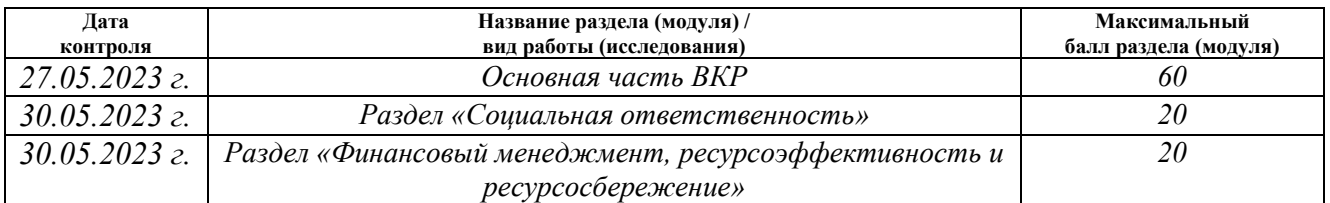

# **СОСТАВИЛ:**

#### **Руководитель ВКР**

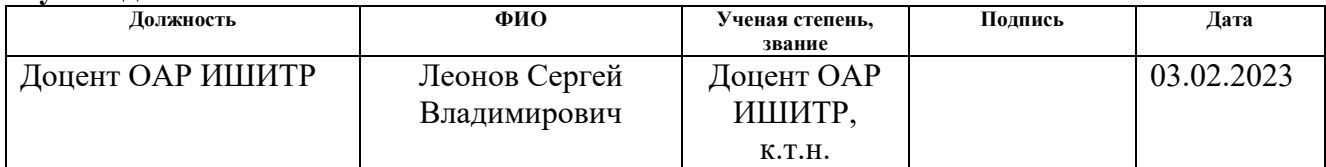

#### **СОГЛАСОВАНО:**

#### **Руководитель ООП**

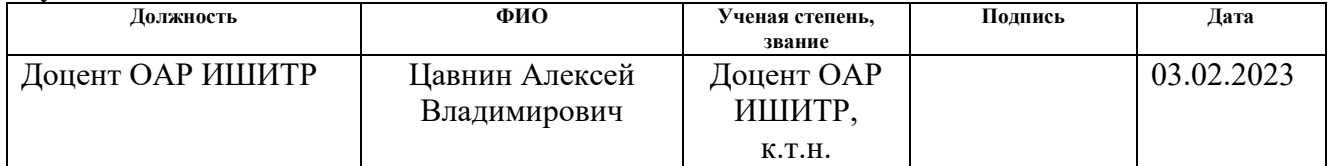

### **Обучающийся**

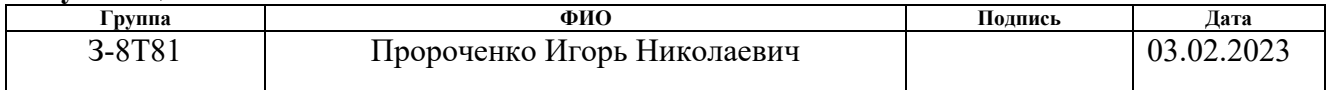

#### **Реферат**

Выпускная квалификационная работа содержит 90 страниц, 16 рисунков, 19 таблиц, 17 источников, 4 приложения.

Ключевые слова: контроллер, компрессор, автоматизация, программный пакет Codesys, автоматизированная система управления.

Объектом исследования является, система автоматического управления компрессором ЦК-135/8М1.

Целью работы является разработка программы для автоматического управления компрессором ЦК-135/8М1.

В основной части работы проведено описание контроллера Овен ПЛК 150, описание компрессора, выбраны оптимальные настройки регулятора и описана сама программа автоматического управления компрессором.

Разработанная система автоматического управления может применяться на различных промышленных предприятиях и позволит оптимизировать технологический процесс работы компрессора, обеспечит безаварийную работу и уменьшит материальные затраты.

#### **Введение**

Автоматизация – это внедрение в производство технических средств, которые управляют процессами без непосредственного участия человека. Автоматизация приводит к улучшению показателей эффективности производства, улучшению качества, увеличению количества и снижению себестоимости выпускаемой продукции [3].

Введение автоматизированных систем управления в производство помогает сократить потери от брака, уменьшает численность рабочих и увеличивает межремонтные сроки оборудования. Автоматизация производства позволяет заменить тяжелый труд легким, значительно повысить производительность труда и снизить трудоемкость.

Автоматизация освобождает человека от непосредственного участия в производственном процессе и позволяет передать функции управления автоматизированному оборудованию.

Назначением системы автоматического управления компрессором является обеспечение оперативного измерения и контроля параметров процесса, аварийно-предупредительных и аварийных сигналов, отображения данных о ходе процесса, автоматического управления, противопомпажной регулировки и защиты.

В данной работе представлена одна из возможностей автоматизации компрессора ЦК-138/8М1.

В результате автоматизации значительно облегчается работа оператора компрессорной установки цеха помол. После автоматизации оператор сможет контролировать все процессы, проходящие во время работы компрессора. При необходимости он может управлять процессами с экрана монитора.

## **Определения, обозначения, сокращения**

АСУ ТП – автоматизированная система управления технологическим производством.

ARM-оператора – автоматизированное рабочее место оператора.

Щит АВР – щит автоматического ввода резерва.

ПЛК – программируемый логический контроллер.

ВКР – выпускная квалификационная работа.

МДВВ – модуль дискретного ввода/вывода.

НИ – научное исследование.

SCADA – инструментальная программа для разработки программного обеспечения систем управления технологическими процессами в реальном времени и сбора данных.

# **Содержание**

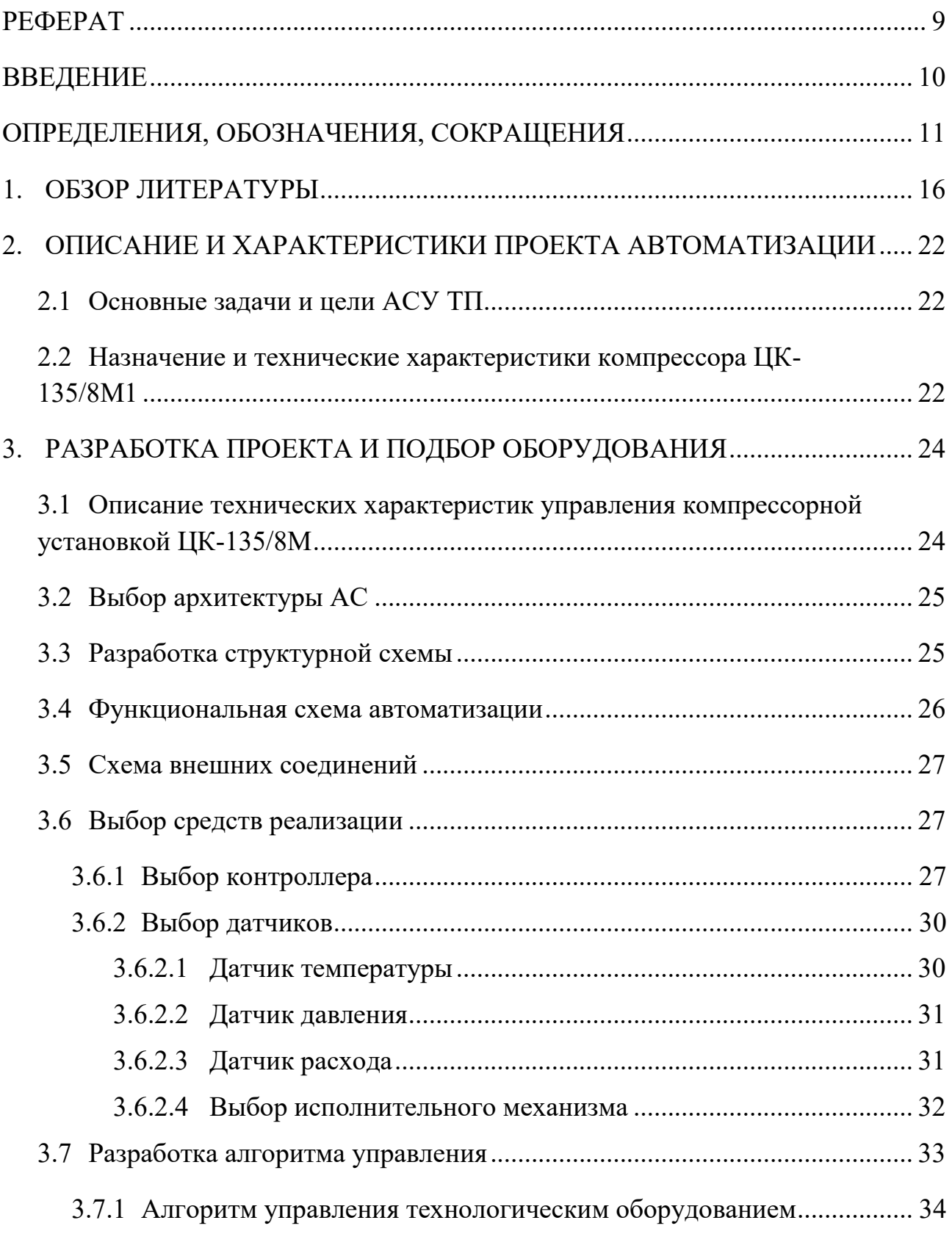

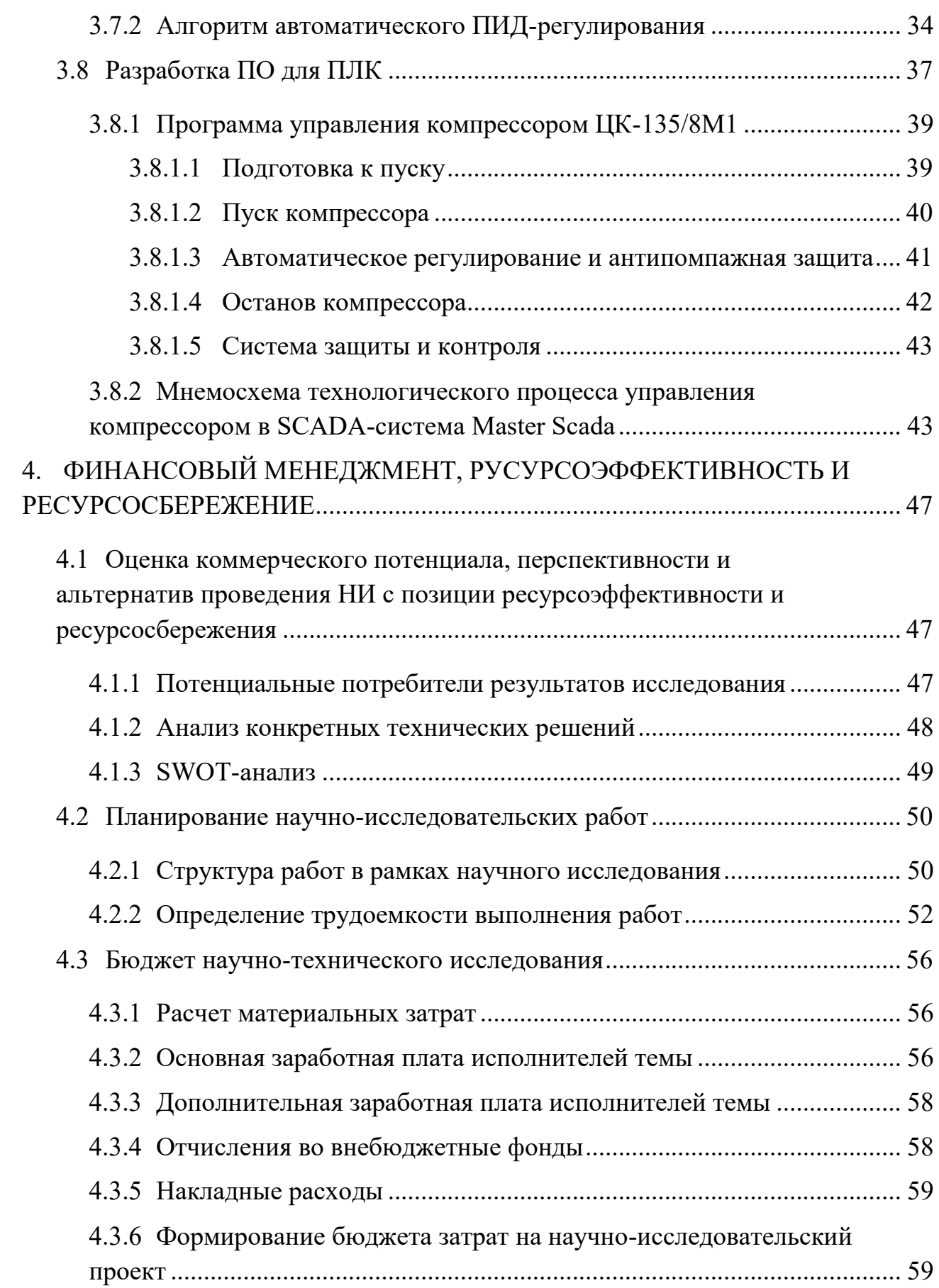

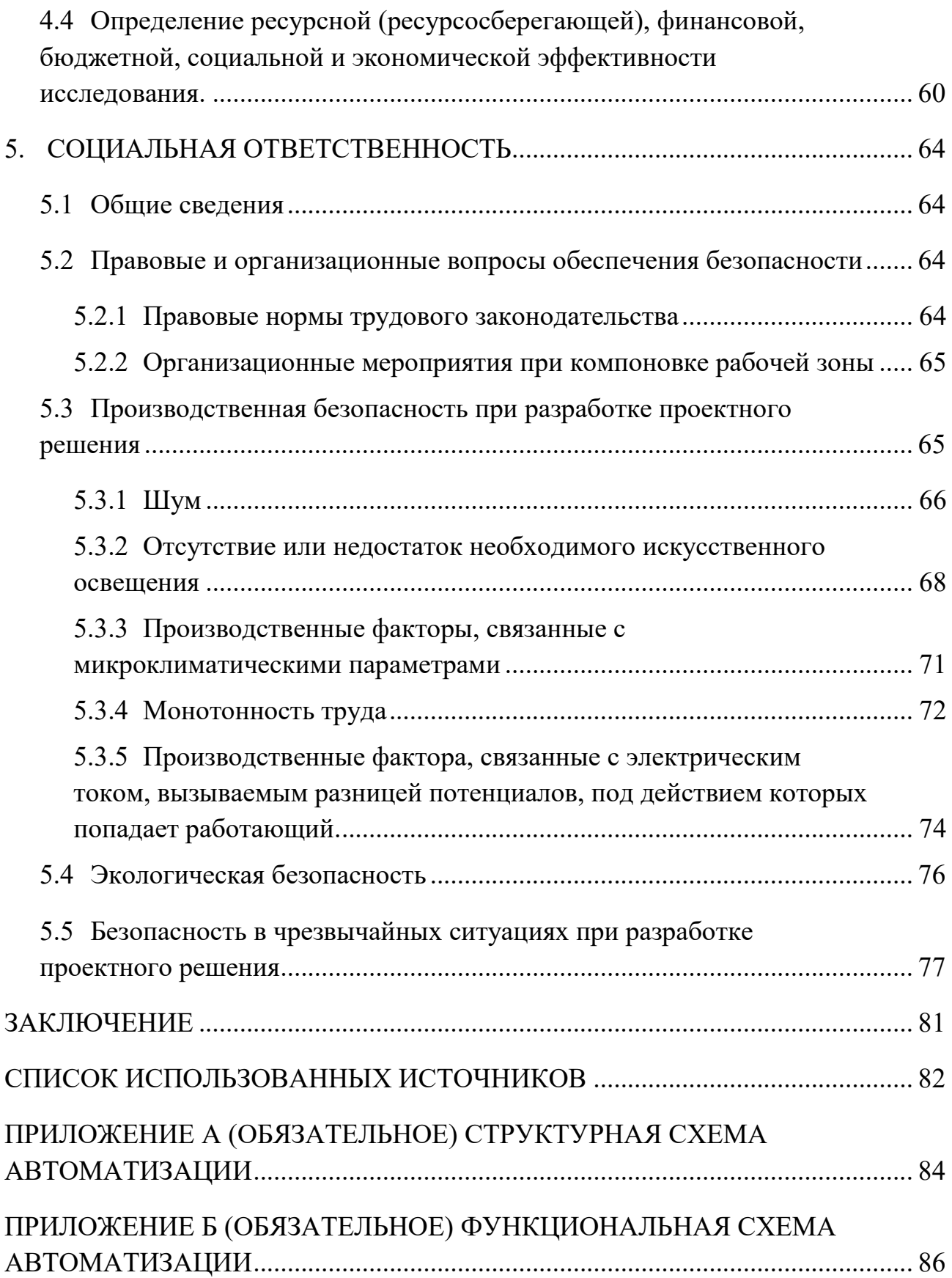

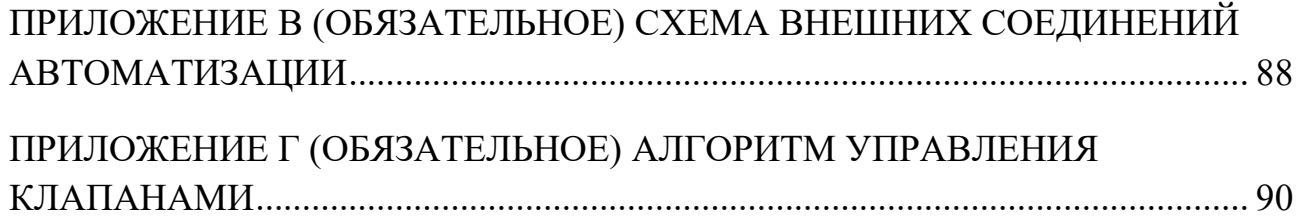

#### **1. Обзор литературы**

1. Контрольно-измерительные приборы ОВЕН: датчики, контроллеры, регуляторы, измерители, блоки питания и терморегулятор [Электронный ресурс] – Режим доступа: [https://owen.ru.](https://owen.ru/)

Для подбора программируемого логического контроллера ПЛК-150 был использован интернет – ресурс [https://owen.ru](https://owen.ru/). Производитель данного оборудования является Российским производителем, что гарантирует своевременные поставки приборов, а также гарантированную качественную техническую поддержку пользователей. Программируемые логические контроллеры ОВЕН построены на базе высокопроизводительного RICSпроцессора архитектуры семейства ARM с тактовой частотой 200 МГц. ОВЕН ПЛК-150 поддерживает стандартные протоколы и имеет развитую структуру интерфейсов. Что позволяет использовать их как мощный сетевой вычислитель, подключать широкий спектр модулей сопряжения, а также работать со специализированными SCADA – системами.

2. ИнСАТ – Интеллектуальные Системы Автоматизации Технологии – промышленная автоматизация во всех отраслях. [Электронный ресурс]. – Режим доступа: https://insat.ru.

Современный этап развития автоматизированных систем управления характеризуется применением промышленных технологий создания и внедрения АСУТП на базе выпускаемых ПЛК, совместимых с компьютерами и мощных программно-технических комплексов поддержки программирования SCADA-систем. SCADA-система – это инструментальная программа, обеспечивающая создание программного обеспечения для автоматизации, контроля и управления технологическим процессом в режиме реального времени. Основная цель – дать оператору, управляющему технологическим процессом, полную информацию об этом процессе и

необходимые средства воздействия на него. Основные задачи SCADAсистемы:

 сбор данных от датчиков и представление их оператору в удобном для него виде;

дистанционное управление исполнительными механизмами;

ввод заданий алгоритмам автоматического управления;

реализация алгоритмов автоматического контроля и управления;

 распознавание аварийных ситуаций и информирование оператора о состоянии процесса.

3. Емельянов А.И., Капник О.В. «Проектирование систем автоматизации технологических процессов». М: Энергоатомиздат 1983.

Автоматизация – это внедрение в производство технических средств, которые управляют процессами без непосредственного участия человека. Автоматизация приводит к улучшению показателей эффективности производства, улучшению качества, увеличению количества и снижению себестоимости выпускаемой продукции. Технические средства автоматизации – это устройства и приборы, которые могут, как сами являться средствами автоматизации, так и входить в состав программно-аппаратного комплекса.

4. Нигматуллин А.Т. «Автоматизация системы управления процессом компримирования воздуха компрессором ЦК 135/8 и осушки его на установке БОВ1 типа DRE/E2000/» А.Т. Нигматуллин, А.А, Усманова. – Текст: непосредственный // Молодой ученый. – 2020. – №24 (314). – С. 115- 117.

Для понимания технологического процесса работы компрессора ЦК-135/8М1 была использована информация с ресурса [https://moluch.ru/archive/314/71500/.](https://moluch.ru/archive/314/71500/) Здесь описывается подробный

технологический процесс работы компрессора ЦК 135/8 от запуска до остановки.

Компрессор является турбомашиной центробежного типа, где повышение давления газа происходит за счет использования скоростного напора, получаемого в каналах рабочего колеса при вращении ротора, и перевода его в статическое давление в каналах диффузоров. Процесс сжатия воздуха происходит следующим образом: после первого рабочего колеса воздух проходит через лопаточный диффузор, попадает в холодильник первой ступени и там охлаждается, далее через направляющий аппарат в диафрагме на всасывании второго рабочего колеса. Этот цикл составляет одну ступень сжатия. Компрессор имеет три ступени сжатия. Воздух проходит последовательно шесть рабочих колес, получая соответствующее повышение давления в каждой ступени сжатия. После каждой ступени сжатия воздух охлаждается в промежуточных кожухотрубных воздухоохладителях с оребренными трубками оборотной водой, циркулирующей по трубкам до температуры не более  $70$  °C.

5. Воронецкий А. В. «Современные центробежные компрессоры». Издательство: «Премиум Инжиниринг», 2007.

Как правило, компрессорная станция уже поставляется конечному пользователю в готовом решении. Но для эффективной правильной и стабильной работы компрессора необходимо изначально разработать всю необходимую документацию по монтажу и вводу в эксплуатацию компрессорной установки. Для этого проектные организации используют в свое работе всю необходимую документацию (ГОСТы, СНИПы, паспорта и другие необходимые источники информации). Например, пособие Воронецкий А. В. «Современные центробежные компрессоры» Издательство: «Премиум Инжиниринг», 2007 посвящено современным центробежным компрессорам, применяемым как для производства сжатого

воздуха, так и для сжатия различных газов. Тема сборника чрезвычайно актуальна в своей области, так как описывает самые современные энергосберегающие технологии в производстве сжатого воздуха. Автор предлагает оригинальные технические решения различных проблем эксплуатации компрессорного оборудования на основе примеров, взятых из практики инжиниринговой компании. Материал представлен в виде отдельных статей, ранее опубликованных в различных отраслевых изданиях, начиная с 2002 года.

6. Емельянов А.И., Капник О.В. «Проектирование автоматизированных систем управления технологическими процессами», Москва «Энергия», 1974г., Ротач В.Я. «Теория автоматического управления теплоэнергетическими процессами»: Учебник для ВУЗов. – М.: Энергоатомиздат, 1985.–296 с., Шишмарёв, В.Ю. Автоматизация технологических процессов: Учебник / В.Ю. Шишмарёв. - М.: Академия, 2018. - 208 c.

Источник описывает проектирование автоматизированных систем управления технологическими процессами производства. Эффектная работа систем автоматизации технологических процессов во многом зависит от качества проектно-сметной документации – ее содержания, состава и оформления. Работникам, занимающимся проектированием систем АСУТП необходимо знать все требования, предъявляемые к проектно-сметной документации. Приведенный в книге справочный материал распространяется на проекты систем автоматизации технологических процессов всех отраслей промышленности, в том числе и энергетической.

7. Ротач В.Я. «О фази-ПИД регуляторах» // Теплоэнергетика. – 2001.–№10.–С. 39-42., Современная прикладная теория управления: Новые классы регуляторов технических систем/под ред. А. А. Колесникова. – Таганрог: ТРТУ, 2000.–656., Клюев А.С., Лебедев А.Т., Клюев С.А. «Наладка

средств автоматизации и автоматических систем регулирования», Справочное пособие, М., «Энергоатомиздат»,1989 г., Денисенко В. ПИД регуляторы: принципы построения и модификации, часть 1 /Денисенко В. // СТА Современные Технологии Автоматизации. - 2006. - №4. - С. 66 – 74.

Громаков Е. И. Проектирование автоматизированных систем: учебнометодическое пособие. – Томск: Томский политехнический университет,  $2010. - 173$  c.

С конца 40х годов прошлого века уделяется значительное внимание решению вопроса о поиске «золотой середины» между скоростью и точностью регулирования, а также запасами устойчивости САУ. Первые работы, в частности метод Циглера-Никольса, были основаны на некоторых универсальных правилах определения параметров настройки ПИДрегуляторов. В настоящее время эти методы получили широкую популярность при первоначальной настройке регуляторов, благодаря простоте и низким требованиям к точности. Но, несмотря на видимые преимущества данных методов, получаемые с их помощью переходные процессы в системах автоматического управления, не являются оптимальными с точки зрения типовых прямых и косвенных показателей качества. В связи с этим, в современной теории автоматического управления определился ряд научных направлений для поиска параметров настройки ПИД-регуляторов. К ним относятся обеспечение заданных показателей качества и/или устойчивости САУ, в том числе с использованием оптимизационных подходов, поиска параметров ПИД-регуляторов для интервальных объектов управления и параметрический синтез типовых регуляторов для многосвязных САУ. Рассматриваются рекомендации по разработке архитектуры, структуры и технической документации автоматизированной системы управления, программного, информационного и технического обеспечения, а также по проектированию алгоритмов

управления технологическими объектами, как на диспетчерском, так и на полевом уровне автоматизации производства.

## **2. Описание и характеристики проекта автоматизации**

### **2.1 Основные задачи и цели АСУ ТП**

Автоматизация компрессорной установки ЦК 135/8М1 необходима для автоматического регулирования, контроля и сигнализации работы технологическим процессом.

Задачи, которые должна решать данная АСУ:

 передача оперативной и точной информации о технологическом процессе на АРМ-оператора;

 обеспечение безопасности технологических процессов работы компрессора;

 возможность предотвратить аварийную ситуацию и наиболее быстро определить причину ее возникновения.

Цели создания АСУ ТП [6]:

 контроль и управление в ручном и автоматическом режиме технологического оборудования на объекте автоматизации;

сбор и контроль параметров о работе оборудования;

 регулирование и управление технологическим процессом в соответствии с требованиями, которые необходимо соблюдать на объекте;

 вывод на монитор информации о технологическом процессе и оповещение оператора о выходе параметров за пределы;

предотвращение аварийных ситуаций;

уменьшение материальных и энергетических задач.

# **2.2 Назначение и технические характеристики компрессора ЦК-135/8М1**

Компрессор ЦК-135/8М1 предназначен для сжатия воздуха или азота.

Компрессорная установка – совокупность компрессора, привода и вспомогательного оборудования (газоохладителя, осушителя сжатого воздуха и т.д.).

Компрессорная установка – центробежная двухкорпусная шестиступенчатая машина с внешним охлаждением воздуха в двух промежуточных и одном концевом водяных охладителях. Её устанавливают на железобетонном рамном фундаменте. На втором этаже фундамента размещены оба корпуса компрессора, мультипликатор и электродвигатель. Всё вспомогательное оборудование и коммуникации расположены в междуэтажном пространстве [5].

Компрессорная установка ЦК-135/8М1 состоит из:

компрессор;

 мультипликатор (горизонтального типа с одноступенчатой зубчатой передачей);

 система смазки (циркуляционная, принудительная, со свободным сливом масла в бак);

 маслонасос (шестеренчатого типа, обеспечивают непрерывную подачу масла в агрегат во время его работы);

маслобак;

 маслоохладитель (кожухотрубного типа. Вода пропускается по трубкам, запаянным в трубных досках. В межтрубное пространство поступает масло. Многоходовое, зигзагообразное движения масла осуществляется с помощью специальных перегородок типа «диск кольцо»);

водяная система охлаждения;

электродвигатель;

регулирующая и запорная арматура.

## **3. Разработка проекта и подбор оборудования**

# **3.1 Описание технических характеристик управления компрессорной установкой ЦК-135/8М**

Система автоматики питается от сети переменного тока напряжением 380/220 В, частотой 50 Гц и 60 Гц через щит АВР. Потребляемая мощность цепей управления и силовых цепей не превышает 2,5 КВт [5].

Регулирование давления осуществляется путем изменения производительности компрессора от 100 % до 50 %.

Пределы регулирования абсолютного давления 0,45÷0,78 МПа (4,5÷7,8 кгс/см<sup>2</sup>), для ЦК-135/8М1 с П=13800 об/мин – 0,45÷0,9 МПа (4,5 ÷9 кгс/см<sup>2</sup>).

Аварийный останов компрессора с одновременной подачи светового и звукового сигналов осуществляется по следующим параметрам:

при повышении температуры подшипников до 80 °С;

 $-$  при повышении температуры газа на нагнетании до 60 °С;

 $-$  при снижении давления масла в коллекторе до 0,05 МПа (0,5 кгс/см<sup>2</sup>);

– при снижении расхода охлаждающей воды до 40 м<sup>3</sup>/ч (для исполнения с электродвигателями 4АЗМ-1000/6000Т4 - до 50 м<sup>3</sup>/ч; СТД-1000-2Т4 – до 70 м<sup>3</sup>/ч; 4А3М-1000/6000СТ4 – до 60 м<sup>3</sup>/ч.);

Предусмотрен визуальный контроль за:

давлением газа на нагнетании;

давлением газа на всасывании;

давлением масла в коллекторе;

током электродвигателя компрессора.

Предусмотрен визуальный контроль с регистрацией за:

температурой подшипников;

расходом газа потребителя.

Запорная и регулирующая арматура имеет автоматическое, дистанционное и ручное управление.

Габаритные размеры:

Щит управления – 2200х1200х600 мм.

Шкаф распределительный силовой – 1800х900х400 мм.

## **3.2 Выбор архитектуры АС**

Согласно исходным данным для автоматизации компрессорной установки потребуются следующие элементы АС:

- датчики температуры;
- датчики давления;
- датчик расхода;
- исполнительные механизмы;
- программный логический контроллер;
- модули вводы/выводы;
- компьютер.

Связь между датчиками и ПЛК осуществляется по 4-20 мА, а между ПЛК и компьютером по Ethernet.

### **3.3 Разработка структурной схемы**

Объект управления ВКР – компрессорная установка ЦК-135/8М1, все данные, которые контролируются, поступают по сети Ethernet в SCADAсистему, которая служит для дистанционного контроля и управления технологическим процессом.

Используем трехуровневую архитектуру системы, которая непосредственно управляет технологическим процессом.

Нижний уровень – это датчики температуры, расхода, давления, исполнительные механизмы, клапана. Данные с датчиков поступают на средний уровень для контроля за различными параметрами процесса.

Средний уровень состоит из ПЛК и модулей ввода/вывода. На данном уровне осуществляется управление и контроль за параметрами процесса. При получении информации с нижнего уровня программируемые логические контроллеры передают ее на верхний уровень. А нижний уровень получает команды управления, которые с помощью алгоритмов были заложены в ПЛК.

Верхний уровень, на данном этапе, происходит визуализация проекта, сбор и обработка данных, формируются отчеты о работе, архивация параметров. Так же на данном этапе происходит управление процессом от оператора. Все, необходимые параметры, отображены на АРМ-оператора, при помощи SCADA-системы.

Структурная схема представлена в Приложении А.

## **3.4 Функциональная схема автоматизации**

Функциональная схема представляет собой способ описывать и иллюстрировать процессы в среде разработки и производства, и представляют собой многоуровневую, упорядоченную во времени, пошаговую блок-схему функционального потока системы. Функциональная схема иллюстрирует хронологическую последовательность функциональных событий. Количество времени, затраченного на каждую функцию, или период времени между двумя функциями не указывается. Эти схемы фокусируются на функциях и показывают только, какие функции должны выполняться, но не то, как это должно быть сделано. Функциональная схема показана в приложении Б, разработанная по ГОСТ 21.208-2013.

Разработка функциональной схемы автоматизации процесса позволит решить следующие задачи:

фиксирование параметров технологических процессов.

получение информации о состоянии оборудования и процессов.

 управление технологическим процессом и поддержание технических параметров в норме.

В функциональной схеме используются следующие графические обозначения:

1) – Датчик измерения температуры, установленный по месту.

2)  $(FI) - \pi$ итчик измерения давления, установленный по месту.

3) – Датчик расхода воздуха, установленный по месту.

#### **3.5 Схема внешних соединений**

На схеме внешних соединений изображено оборудование автоматизации и конфигурация входов/выходов.

Схема внешних соединений показана в приложении В, а конфигурация входов/выходов описана в Приложении З.

#### **3.6 Выбор средств реализации**

#### **3.6.1 Выбор контроллера**

В связи с уходом из России многих зарубежных представителей продукции для автоматизации, сравним отечественных производителей контроллеров Овен ПЛК 150 и ЭЛСИ ТС 711 A8-100 2ETH. В таблице 1 представлены технические характеристики контроллеров Овен ПЛК 150 и ЭЛСИ ТС 711 A8-100 2ETH.

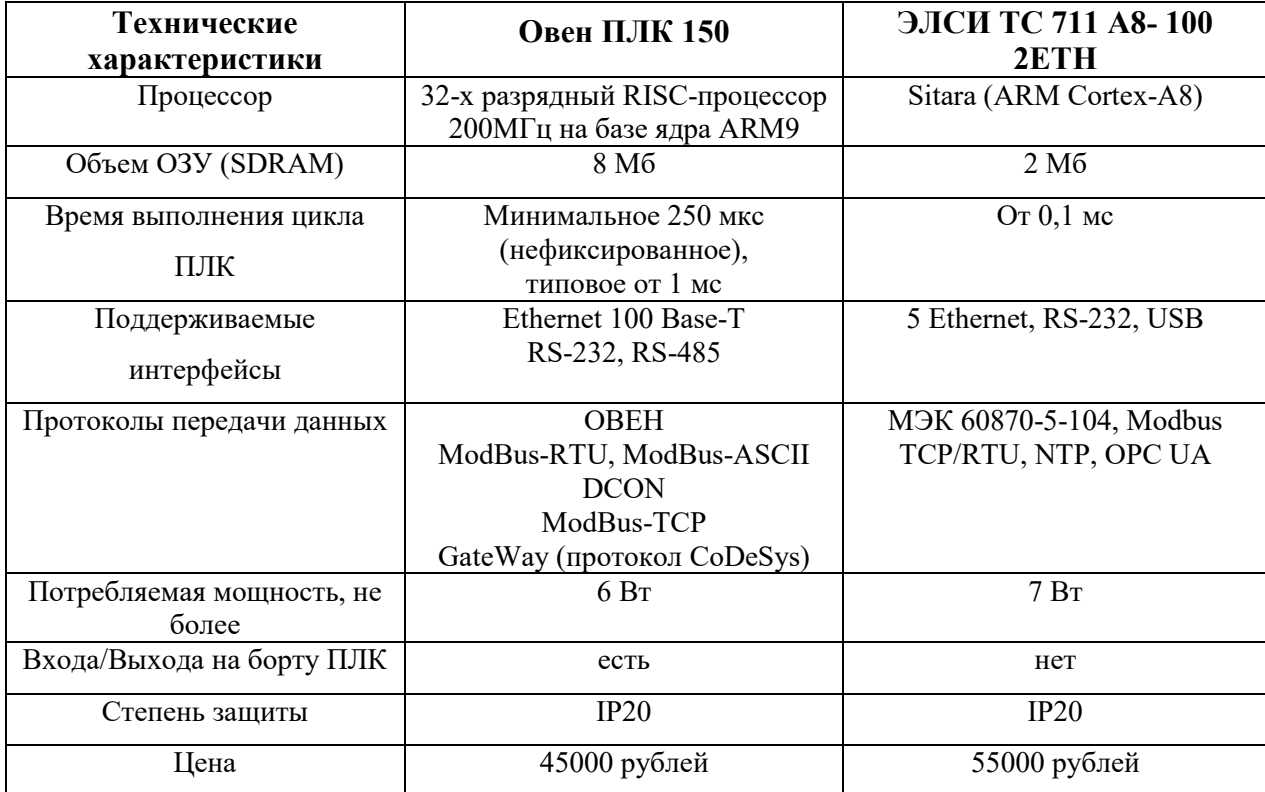

Таблица 1 – Технические характеристики ПЛК

По таблице 1 видим, что контроллеры очень похожи по своим характеристикам. Но у контроллера Овен ПЛК 150 (рисунок 1) есть преимущество в цене и в том, что на борту данного ПЛК присутствуют входа/выхода. Это сократит затраты на проект.

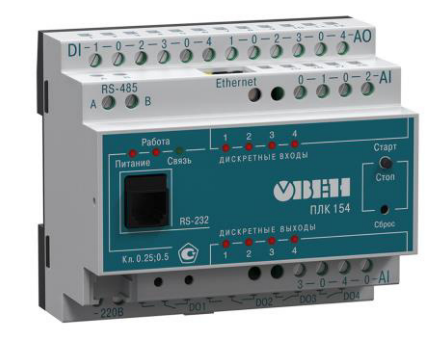

Рисунок 1 – Овен ПЛК 150

Программируемый логический контроллер ОВЕН ПЛК150 предназначен для решения широкого спектра задач по автоматизации технологических процессов любой сложности. Это достигается за счет [1]:

 поддержки разнообразных стандартных интерфейсов и протоколов связи;

 большого количества дискретных и аналоговых входных и выходных сигналов;

 возможность расширения входов и выходов (как дискретных, так и аналоговых, путем подключения модулей ввода/вывода, в том числе сторонних производителей;

 возможность подключения средств отображения (индикаторных панелей, компьютеров и другого оборудования);

 надежной среды программирования CODESYS с библиотеками функциональных блоков (ПИД-регулятор с автонастройкой, блок управления 3-х позиционными задвижками и т.д.), диск с полнофункциональным дистрибутивом входит в комплект поставки;

 встроенных часов реального времени и встроенного аккумуляторного источника резервного питания.

Для цифровых сигналов подберем модули дискретного ввода/вывода, для остальных параметров используем встроенных входа и выхода контроллера.

Показания температуры выведены на SCADA и на щит по прибору УКТ-38.

МДВВ предназначен для управления дискретными выходными элементами, к которым подключаются исполнительные механизмы с дискретными органами управления с сигналами от сети RS-485 или для сбора и мониторинга данных с дискретных входов модуля и их передачи.

Встроенные выходные элементы могут работать в режиме ШИМ, а цифровые входа могут работать в режиме счетчиков импульсов до 1 кГц.

# **3.6.2 Выбор датчиков**

# **3.6.2.1 Датчик температуры**

Для измерения температуры подшипников выберем датчик фирмы Элемер ТПУ-205. ТПУ-205 предназначены для измерения и преобразования температуры в стандартный выходной сигнал постоянного тока 4-20 мА и 100 Ом. Являются приемниками и полным функциональным аналогом приборов ТСМУ, ТСПУ, ТХАУ, ТххУ-205. В таблице 2 показаны основные характеристики датчика температуры.

Таблица 2 – Основные характеристики датчика температуры ТПУ-205

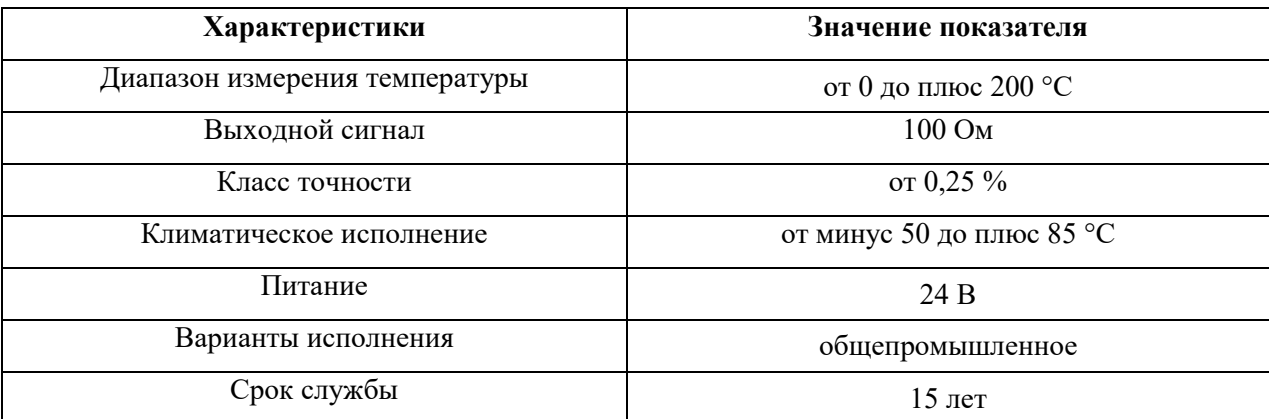

На рисунке 2 изображен внешний вид датчика Элемер ТПУ-205.

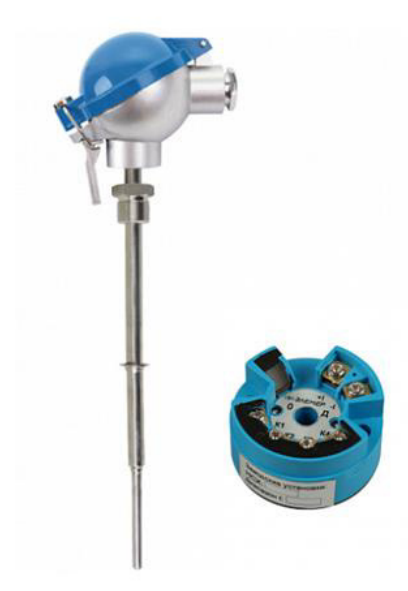

Рисунок 2 – Термопреобразователь ТПУ-205

# **3.6.2.2 Датчик давления**

Аналоговый преобразователь давления ЭЛЕМЕР Сапфир-22М предназначен для работы в автоматизированных системах контроля и управления технологическими процессами. Он непрерывно измеряет абсолютное, избыточное, вакуумное и дифференциальное давление паров, жидкостей и газов в унифицированного токового выходного сигнала.

Технические характеристики датчика представлены в таблице 3. Таблица 3 – Технические характеристики

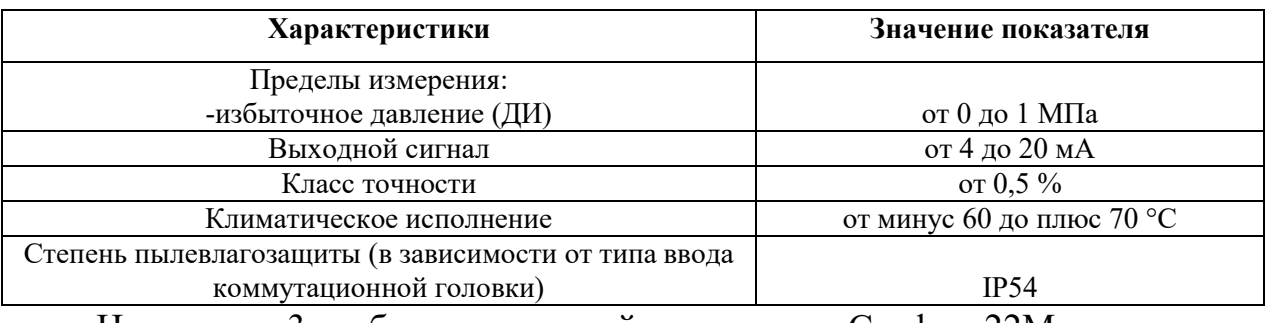

На рисунке 3 изображен внешний вид датчика Сапфир-22М.

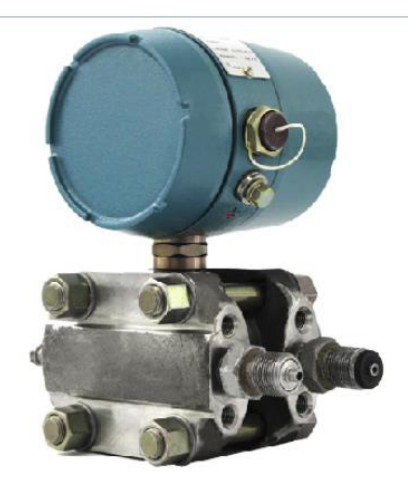

Рисунок 3 – Преобразователь давления Сапфир-22М

# **3.6.2.3 Датчик расхода**

Преобразователи давления Сапфир-22МП – это комплекс микропроцессорных датчиков давления, предназначены для пропорционального непрерывного преобразования давления (ДИ), разряжения (ДВ) и разности давлений (ДД) жидкостей и газов нейтральных и агрессивных сред в стандартизированный токовый выходной сигнал 0-5, 4- 20мА.

Датчики перепада давления используются в устройствах, предназначенных для преобразования значений уровня жидкости, расхода жидкости и газа.

Технические характеристики датчика показаны в таблице 4

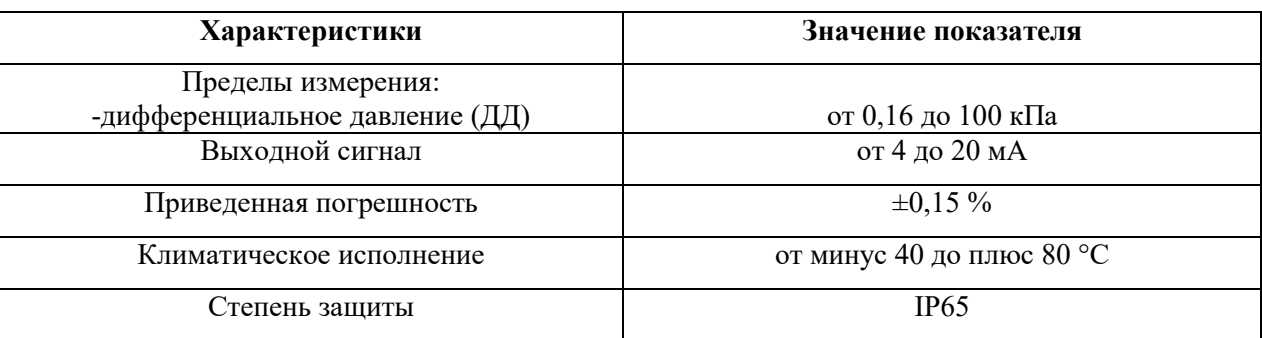

Внешний вид датчика изображен на рисунке 4.

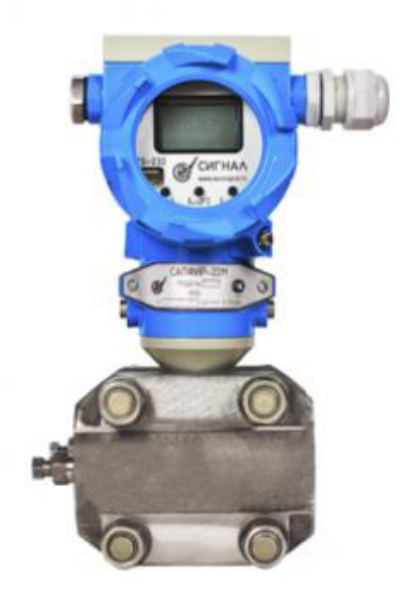

Рисунок 4 – Внешний вид датчика Сапфир-22МП

## **3.6.2.4 Выбор исполнительного механизма**

Для управления дроссельной и байпасной заслонкой выберем исполнительный механизм МЭО-630. Данные механизмы предназначены для

передачи крутящего момента запорно-регулирующей арматуре при ее повороте.

В состав механизма входит электродвигатель АИР-56А4. Так же МЭО-630 имеет ручное управление, механический тормоз.

Технические параметры МЭО показаны в таблице 5.

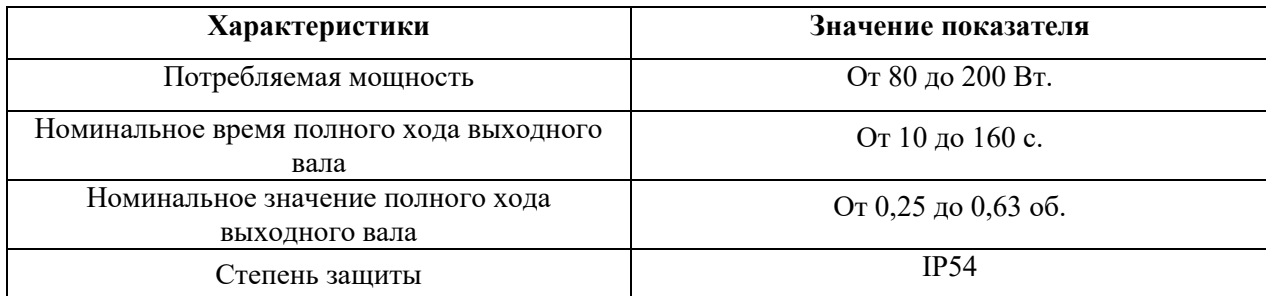

На рисунке 5 изображен внешний вид исполнительного механизма.

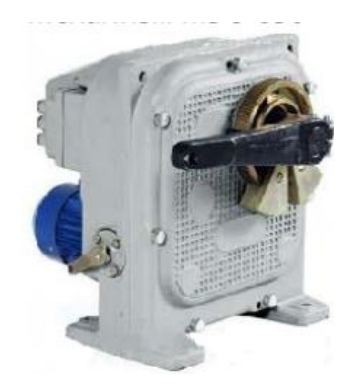

Рисунок 5 – Внешний вид МЭО-630

## **3.7 Разработка алгоритма управления**

Существует много разных алгоритмов управления. В нашем случае выберем для рассмотрения несколько из них:

- алгоритм управления технологическим оборудованием;
- алгоритм автоматического ПИД-регулирования

технологического параметра.

#### **3.7.1 Алгоритм управления технологическим оборудованием**

В данном алгоритме объектами управления являются запорнорегулирующие клапана, которые расположены на входе в первую ступень компрессора, где происходит регулирование давления. Управление данными клапанами осуществляется исполнительными механизмами с помощью электродвигателя.

Управление клапанами осуществляется следующим образом: при отклонении давления от заданных значений и алгоритмов в ПЛК генерируются сигналы на управления приводами.

Алгоритм управления клапанами представлен в Приложении Г.

#### **3.7.2 Алгоритм автоматического ПИД-регулирования**

В процессе работы компрессора необходимо поддерживать заданное давление нагнетания независимо от изменения потребления воздуха. Регулируемый параметр – давление. На рисунке 6 показана структурная схема моделируемой системы.

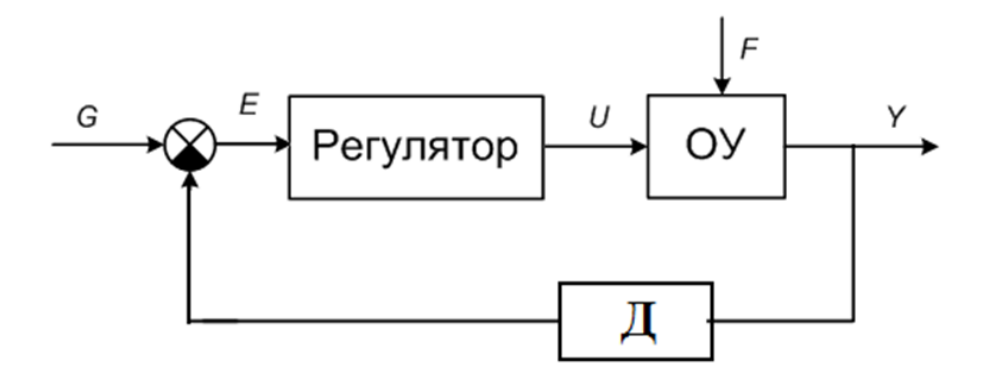

Рисунок 6 – Структурная схема моделируемой системы

На рисунке 6 приведены обозначения:

ОУ – объект управления;

 $G$  – уставка;

- *Е* сигнал рассогласования (ошибка);
- *U* управляющее воздействие;
- *Y* выход объекта управления;
- $F$  возмущения;
- *Д*  датчик.

На вход системы подается уставка *G*. Из этого сигнала вычитается выход объекта управления *Y*, и на выходе сумматора формируется сигнал рассогласования (ошибка регулирования) *E=G–Y*. Посредством КУ ошибка корректируется и поступает на вход регулятора, в котором формируется управляющее воздействие *U*, которое воздействуют на ОУ и поддерживает на заданном уровне или изменяет по определенному закону выходную (регулируемую) величину *Y*(*t*). Помимо управляющего воздействия к ОУ приложено также и возмущающие воздействие *F*, нарушающее требуемую функциональную связь между выходной величиной ОУ и задающим воздействием *G*(*t*), предназначенным для достижения целей управления и определяющим требуемый закон (алгоритм) управления (регулирования) выходной величины ОУ [7].

Для разработанной системы построим САР в Mathlab (Simulink) (Рисунок 7):

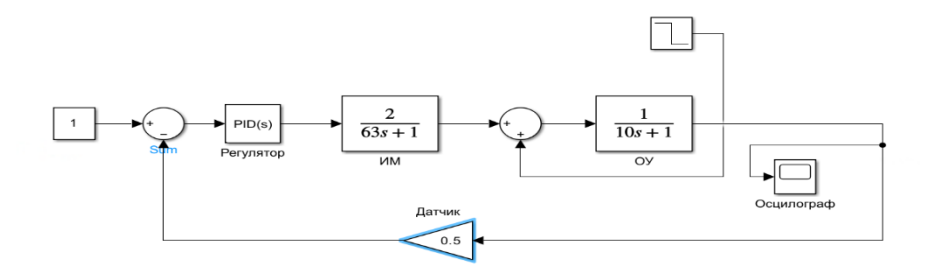

Рисунок 7 – Функциональная схема системы поддержания давления

Для настройки PID-регулятора проведем автоматический тюнинг (Рисунок 8) встроенной функцией TUNE. После тюнинга коэффициенты выставятся автоматически:

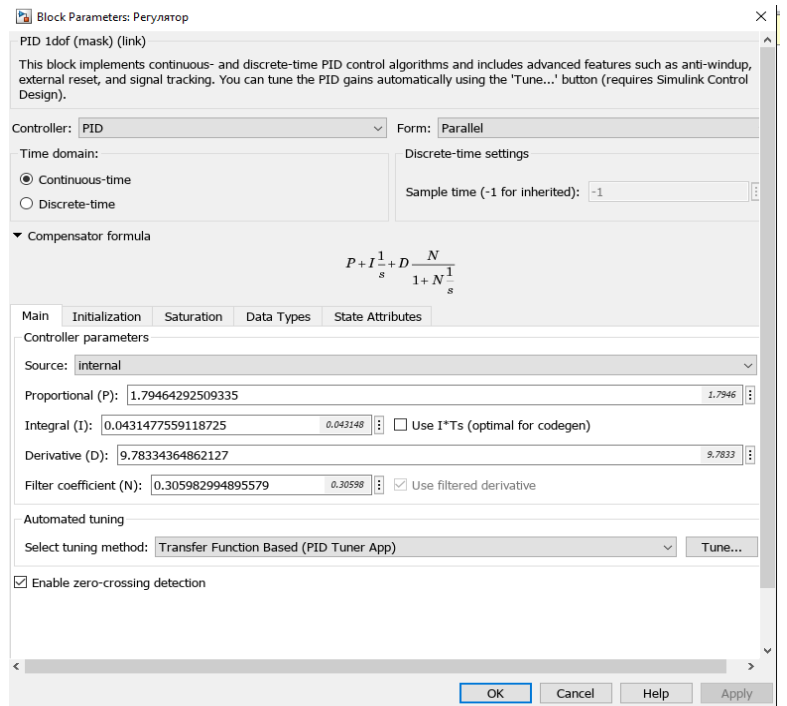

Рисунок 8 – Окно настройки PID-регулятора

Настроенные коэффициенты позволяют работать системе САР с минимальным перерегулированием и оптимальным временем работы.

На рисунке 9 изображены показания осциллографа.
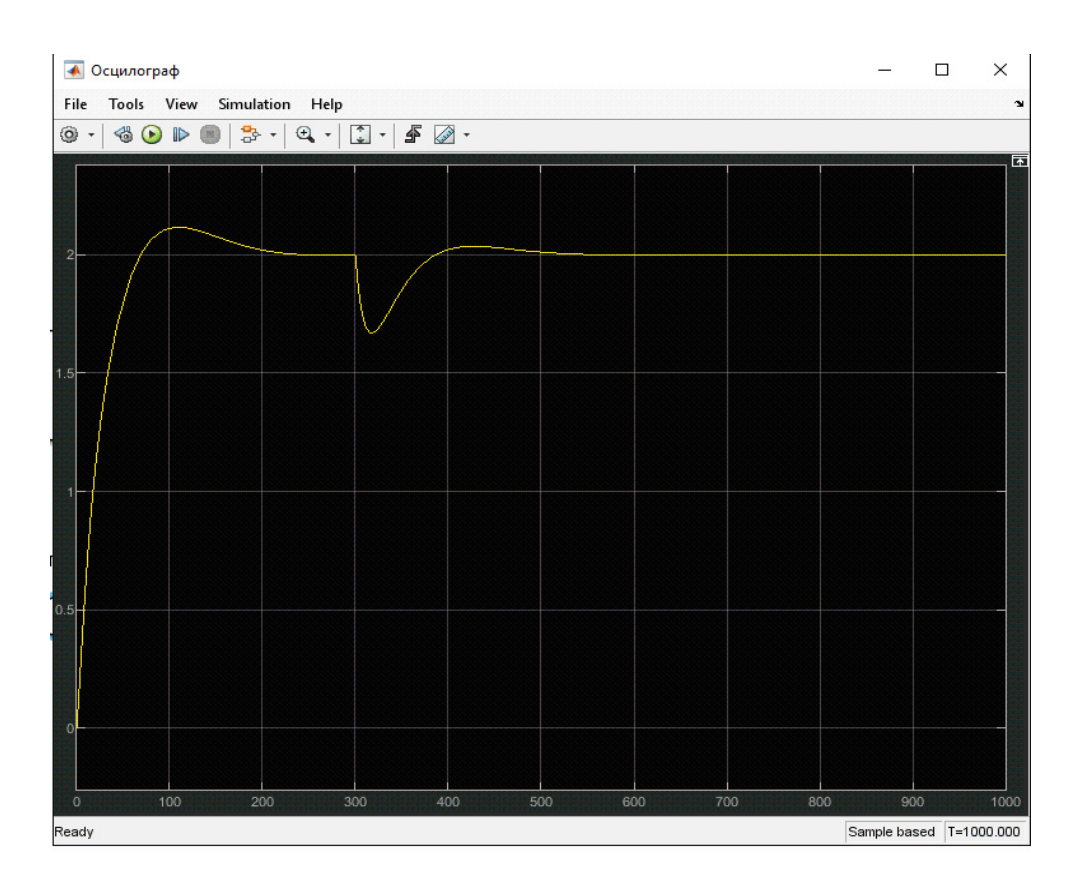

Рисунок 9 – Переходный процесс

Для PID-регулятора подобраны следующие коэффициенты: Кп=1.794, Ти=0.043, Тд=9,783.

# **3.8 Разработка ПО для ПЛК**

Проект CoDeSys – один единственный файл, включающий все программы, конфигурацию контроллера, сети и др. Это достаточно удобно.

Программа состоит из 31 секции, в каждой из которых описывается работа компрессора. Секция в свою очередь состоит из функциональных блоков (рисунок 10), связанных между собой. (Полный листинг программы в приложении Д).

![](_page_37_Figure_0.jpeg)

Рисунок 10 – Функциональные блоки в секции

Объявление переменных производится в специальном окошке (рисунок 11), которое появляется после введения имени переменной. В окне объявления переменной можно задать класс (Var, Var\_input и другие), имя переменной, тип (BOOL, REAL и другие), начальное значение, адрес.

![](_page_37_Picture_108.jpeg)

Рисунок 11 – Окно объявления переменной

Конфигурация ПЛК производится во вкладке «Ресурсы» (рисунок 12).

![](_page_37_Picture_6.jpeg)

Рисунок 12 – Окно конфигурации ПЛК

#### **3.8.1 Программа управления компрессором ЦК-135/8М1**

#### **3.8.1.1 Подготовка к пуску**

При подготовке к пуску осуществляется приведение всех запорных и регулирующих органов в положение, обеспечивающие нормальный запуск компрессора и включение пускового маслонасоса [4].

Со щита автоматики подготовку к пуску можно производить автоматически и дистанционно.

Для автоматической подготовки к пуску необходимо установить переключатели ПК1…ПК6 в положении «автомат» и нажать кнопку «Подготовка к пуску», после чего:

включается пусковой маслонасос;

открывается байпасный клапан;

 после полного открытия байпасного клапана закрывается дроссельная заслонка на всасывании;

открываются задвижки на подводе и отводе воды;

закрывается задвижка на нагнетании.

После выполнения указанных операций при нормальном значении аварийных параметров загорается световое табло «Разрешение» и подготавливается цепь пуска двигателя. Крайние положения задвижек контролируются световыми табло «Открыто», «Закрыто». Включения состояния электродвигателей контролируется индикаторными лампочками. Положение дроссельной заслонки и байпасного клапана контролируется стрелочными индикаторами положения. Готовность пуска электродвигателя контролируется сигнальной лампой зелёного цвета с обозначением «Разрешения». При дистанционной подготовке к пуску переключатели рода работ переводятся из положения «Автомат» в положение «Дистанционно» и все запорные и регулирующие органы управляются кнопками

дистанционного управления, пусковой маслонасос включается при переводе переключателя ПК6 в положение «Дистанционно».

#### **3.8.1.2 Пуск компрессора**

Для пуска компрессора необходимо ключ КУ «Управления компрессором» повернуть вправо, после чего:

 включается электродвигатель компрессора (рисунок 13) и загорается световое табло «Двигатель включен»;

 из-за одновременной работы пускового и рабочего маслонасосов повышается давление масла, реле давления РД 1 отключает пусковой маслонасос. И световое табло «Маслонасос включен» гаснет;

 через три минуты после включения двигателя компрессора реле времени открывает всасывание и нагнетание;

 после открытия задвижки на нагнетании дроссельная заслонка и байпасный клапан подключаются к системе автоматического регулирования. Световое табло «Разрешение» гаснет. (Полный листинг программы приведен в Приложении Д).

![](_page_39_Figure_7.jpeg)

Рисунок 13 – Пуск двигателя турбокомпрессора

**3.8.1.3 Автоматическое регулирование и антипомпажная защита**

Системы автоматического регулирования процесса в компрессорах используются для поддержания заданного давления независимо от изменения расхода воздуха.

В систему автоматизации входят следующие элементы:

 датчик преобразования давления – измерительный преобразователь;

электронный регулятор – регулирующие устройство;

 исполнительные механизмы с электроприводом для управления дроссельной заслонкой и байпасным клапаном.

прибор, показывающий и регистрирующий расход газа.

дифференциальный манометр.

Давление регулируются при помощи регулятора, который при отклонении давления от уставки выдает сигнал управления на исполнительный механизм. Выход регулятора подключается к дроссельной заслонке или к байпасному клапану, который переключается сигнальным устройством расходомера в зависимости от расхода газа. Если расход газа меньше установленного значения, то с помощью байпасного клапана происходит регулирование.

Разберем схему автоматического регулирования, когда расхода газа уменьшается потребителем. В данном случае при повышении давления газа сначала закрывается дроссельная заслонка. При достижении значения расхода газа, установленного в расходомере, выход регулятора переключается для управления байпасным клапаном. Если расход газа продолжает снижаться, то давление нагнетания поддерживается за счет открытия байпасного клапана. При увеличении расхода газа схема

управления работает в обратном порядке, то есть байпасный клапан закрывается, и дроссельная заслонка открывается.

В этой схеме автоматическая регулировка объединена с антипомпажной защитой турбокомпрессора, а минимальное задание расхода на шкале вторичного прибора принимается близкой к помпажному режиму для данного давления.

#### **3.8.1.4 Останов компрессора**

Нормальный останов компрессора осуществляется поворотом переключателя «Управление компрессором» влево и происходит в следующей последовательности:

 байпасный клапан и дроссельная заслонка с выхода электронного регулятора переключаются на цепь 220 В;

байпасный клапан открывается;

 после закрытия дроссельной заслонки останавливается электродвигатель компрессора;

 по понижение давления масла в коллекторе включается пусковой маслонасос;

 по истечении времени на выбег компрессора реле времени РВ2 закрывает задвижки на подводе и отводе воды и включает пусковой маслонасос.

Выключение электродвигателя лампой красного цвета с обозначением «Цепь останова».

Аварийный останов турбокомпрессора отличается от нормального тем, что главный двигатель отключается немедленно при выходе из нормы любого из параметров, по которому предусмотрена аварийная защита.

Дальнейшая программа останова аналогична нормальному останову. На щите управления на случай не предвиденных аварийных режимов работы

предусмотрена кнопка аварийного останова турбокомпрессора. При нажатии на кнопку аварийного останова турбокомпрессор останавливается, как при любом аварийном состоянии, то есть двигатель включается немедленно.

#### **3.8.1.5 Система защиты и контроля**

Защита компрессора от повышения температуры подшипников осуществляется прибором УКТ-38 в комплекте с термопреобразователями сопротивления.

Защита по повышению температуры газа на нагнетании осуществляется термореле. Защита по понижению давления масла осуществляется реле давления.

При понижении давления масла реле давления РД1, настроенное на 0,07МПа, включает пусковой маслонасос. Аварийный сигнал выдает реле давления РД2, которое настроено на 0,05 МПа.

Защиту компрессора от понижения расхода охлаждающей воды осуществляет дифманометр. При достижении аварийного состояния любым из вышеперечисленных параметров срабатывает аварийное реле, в результате чего компрессор автоматически останавливается по аварийной программе. Аварийный останов сопровождается световой и звуковой сигнализацией. Световой сигнал, показывающий, по какому параметру произошел аварийный останов, сохраняется до выключения питания щита.

# **3.8.2 Мнемосхема технологического процесса управления компрессором в SCADA-система Master Scada**

Master SCADA – это не просто один из современных SCADA*-* и SoftLogic*-*пакетов, это принципиально новый инструмент разработки АСУ ТП. В нем реализованы средства и методы разработки проектов, обеспечивающие резкое сокращение трудозатрат и повышение надежности

создаваемой системы [2]. Master SCADA проста и удобна в использовании – это первая система в России, в которой применен объектный подход к разработке систем управления.

Основные преимущества Master SCADA:

[единая среда разработки АСУ ТП](http://www.e-asutp.ru/description/13-scada/152-master-scada-sistema-dlja-asutp-mes-zadach-ucheta-i-dispetcherizacii.html#m1);

 [раздельное конфигурирование структуры АСУ ТП и логической](http://www.e-asutp.ru/description/13-scada/152-master-scada-sistema-dlja-asutp-mes-zadach-ucheta-i-dispetcherizacii.html#m2)  [структуры объекта](http://www.e-asutp.ru/description/13-scada/152-master-scada-sistema-dlja-asutp-mes-zadach-ucheta-i-dispetcherizacii.html#m2);

[открытость и следование стандартам](http://www.e-asutp.ru/description/13-scada/152-master-scada-sistema-dlja-asutp-mes-zadach-ucheta-i-dispetcherizacii.html#m3);

[интуитивная легкость освоения](http://www.e-asutp.ru/description/13-scada/152-master-scada-sistema-dlja-asutp-mes-zadach-ucheta-i-dispetcherizacii.html#m4);

[мощная трехмерная графика и мультимедиа](http://www.e-asutp.ru/description/13-scada/152-master-scada-sistema-dlja-asutp-mes-zadach-ucheta-i-dispetcherizacii.html#m5);

[неограниченная гибкость вычислительных возможностей](http://www.e-asutp.ru/description/13-scada/152-master-scada-sistema-dlja-asutp-mes-zadach-ucheta-i-dispetcherizacii.html#m6);

[объектный подход](http://www.e-asutp.ru/description/13-scada/152-master-scada-sistema-dlja-asutp-mes-zadach-ucheta-i-dispetcherizacii.html#m7);

 [бесплатная инструментальная SCADA](http://www.e-asutp.ru/description/13-scada/152-master-scada-sistema-dlja-asutp-mes-zadach-ucheta-i-dispetcherizacii.html#m8)-система, система на 32 [точки и учебник](http://www.e-asutp.ru/description/13-scada/152-master-scada-sistema-dlja-asutp-mes-zadach-ucheta-i-dispetcherizacii.html#m8);

Единая среда разработки АСУ ТП позволяет:

 решить проблемы программной стыковки различных устройств АСУ ТП;

 с легкостью перераспределять сигналы или алгоритмы их обработки по отдельным устройствам;

 создавать распределенные по устройствам алгоритмы контроля и управления;

 иметь доступ с любого рабочего места к любой информации, имеющейся в АСУТП*.*

Раздельное конфигурирование структуры АСУТП и логической структуры объекта позволяет:

разрабатывать эти структуры параллельно;

независимо работать специалистам различных профилей;

 решить проблему перехода от одной технической структуры системы к другой;

Объекты в Master SCADA соответствуют реальным технологическим объектам (цехам, участкам, насосам, задвижкам, датчикам и т.п.), которыми управляет система, разработанная в Master SCADA. Объект имеет набор свойств и привязанную к нему документацию. Свойствами объекта являются, цикл опроса и обработка сигналов от датчиков. Документация объекта – это изображение, описание, список сообщений и т.п. В Master SCADA нет простых трендов, отчетов или мнемосхемы. Каждый документ разработанной системы всегда ссылается на объект и существует как его свойство.

На мнемосхеме (приложение Е), изображена нормальная работа компрессора ЦК-135/8М1. На мнемосхеме показаны отделения компрессора, датчики температуры, байпасная и дроссельная задвижка. Так же вынесены необходимые элементы отображения информации, такие как включен или выключен ПЛК, аварии, автоматический режим, включение двигателя и другие. Из мнемосхемы видно, что для нормальной работы компрессора должны выполняться следующие условия: ПЛК включен, автоматический режим, двигатель включен – это выделено зеленым цветом. На представленной мнемосхеме (приложении Ж1 и Ж2) компрессор стоит на стоянке, это показывает красный цвет, давление масла ниже нормы и расход воды ниже нормы.

## **ЗАДАНИЕ ДЛЯ РАЗДЕЛА «ФИНАНСОВЫЙ МЕНЕДЖМЕНТ, РЕСУРСОЭФФЕКТИВНОСТЬ И РЕСУРСОСБЕРЕЖЕНИЕ»**

#### Студенту:

**Группа ФИО** З-8Т81 Пророченко Игорь Николаевич

![](_page_45_Picture_278.jpeg)

# **Исходные данные к разделу «Финансовый менеджмент, ресурсоэффективность и ресурсосбережение»:**

![](_page_45_Picture_279.jpeg)

#### **Перечень вопросов, подлежащих исследованию, проектированию и разработке:**

![](_page_45_Picture_280.jpeg)

**Перечень графического материала** *(с точным указанием обязательных чертежей)***:**

*1. Оценка конкурентоспособности технических решений*

- *2. Матрица SWOT*
- *3. Альтернативы проведения НИ*
- *4. График проведения и бюджет НИ*

*5. Оценка ресурсной, финансовой и экономической эффективности НИ*

#### **Дата выдачи задания для раздела по линейному графику**

#### **Задание выдал консультант:**

![](_page_45_Picture_281.jpeg)

#### **Задание принял к исполнению студент:**

![](_page_45_Picture_282.jpeg)

**4. Финансовый менеджмент, русурсоэффективность и ресурсосбережение**

**4.1 Оценка коммерческого потенциала, перспективности и альтернатив проведения НИ с позиции ресурсоэффективности и ресурсосбережения**

#### **4.1.1 Потенциальные потребители результатов исследования**

Выпускная квалификационная работа посвящена разработке системы автоматического управления компрессором ЦК-135/8М1 на базе контроллера Овен ПЛК 150. Потенциальным потребителем результатов исследования является промышленные предприятия, где используется данные компрессорные установки. Разработанная система автоматического управления должна обеспечивать автоматизированный и дистанционный контроль и управление в реальном времени технологическим процессом работы компрессора.

В таблице 6 приведены основные сегменты рынка по следующим критериям: размер предприятия, направление деятельности. Буквами обозначены компании: «А» – АО «Искитимцемент», «Б» – ООО «Топкинский цемент», «В» – ТОО «ПК «Цементный завод Семей».

![](_page_46_Picture_150.jpeg)

![](_page_46_Picture_151.jpeg)

По таблице 6 видно, что наименьшая конкуренция на рынке услуг по автоматизации в сегменте проектирование АСУ ТП.

# **4.1.2 Анализ конкретных технических решений**

Данный анализ проведен с помощью оценочной карты, представленной в таблице 7, где  $B_{k1}$  – ACV от компании «ОВЕН»,  $B_{k2}$  – ACV от компании «ИнСат»,  $E_p$  – разрабатываемая АСУ.

![](_page_47_Picture_177.jpeg)

Таблица 7 – Оценочная карта

По таблице 7 видно, что разрабатываемая система автоматизации компрессорной установки является конкурентоспособной. Проектируемая система обеспечивает хорошую производительность, большой спектр функциональных возможностей и долгий срок эксплуатации. Сопровождение проекта является большим преимуществом данного проекта. Слабой стороной является помехоустойчивость.

## **4.1.3 SWOT-анализ**

SWOT-анализ - метод стратегического планирования, заключающийся в выявлении факторов внутренней и внешней среды организации и разделении их на четыре категории: Strengths (сильные стороны), Weaknesses (слабые стороны), Opportunities (возможности) и Threats (угрозы) [8].

Для разработки данной системы автоматизации был проведен SWOTанализ (таблица 8) для более глубокого понимания внутренней и внешней среды проекта. Анализ выполнялся в три этапа:

 при первом этапе были определенны сильные и слабые стороны исследовательского проекта. Определенны возможности и угрозы для проекта с внешней стороны;

 при втором этапе определили соответствия сильных и слабых сторон реализуемого проекта с угрозами и возможностями исходящими из вне;

в рамках третьего этапа была составлена итоговая матрица.

![](_page_48_Picture_215.jpeg)

![](_page_48_Picture_216.jpeg)

Продолжение таблицы 8

![](_page_49_Picture_151.jpeg)

## **4.2 Планирование научно-исследовательских работ**

#### **4.2.1 Структура работ в рамках научного исследования**

При планировании комплекса работ используется линейный метод планирования.

Система планирования основана на графическом представлении определенного комплекса работ, отражающих их последовательность, взаимосвязь и длительность.

Планирование комплекса предполагаемых работ с использованием линейного метода ведется в следующем порядке:

- составляется перечень работ;
- осуществляется загрузка исполнителей;
- определяется трудоемкость работ;
- строится ленточный график.

В данной работе штат исполнителей состоит из: руководителя (Р), исполнителя(И).

Для построения линейного графика, разбиваем всю работу на этапы, количество и содержание которых определяется спецификой темы. Объективный экономический расчет позволяет равномерно распределить время работы и нагрузку на исполнителей, а также увеличить эффективность работ.

Процесс разработки разделим на 4 этапа:

- подготовительный;
- исследование и анализ предметной области;
- разработка программного комплекса;
- заключительный.

В таблице 9 приведен перечень, длительность, исполнители и загрузка основных этапов работ, имеющих место при разработке программного комплекса для автоматизации компрессора ЦК 135-8М1.

Таблица 9 – Перечень этапов, работ и распределение исполнителей

![](_page_50_Picture_242.jpeg)

#### **4.2.2 Определение трудоемкости выполнения работ**

В связи с тем, что трудовые затраты в большинстве случаев составляют основную часть стоимости разработки, особенно при разработке программных продуктов, важным является определение трудоемкости работ исполнителей.

Расчет трудоемкости может осуществляется двумя методами:

технико-экономическим;

опытно-статистическим.

В данном случае удобно использовать опытно-статистический метод, который можно реализовать двумя путями:

методом аналогов;

вероятностным методом.

Для расчета трудоемкости работ применим вероятностный метод, основанный на определении ожидаемого времени выполнения работ по сумме трудоемкости этапов и видов работ, оцениваемых экспериментальным путем в человеко-днях. Этот метод носит вероятностный характер, так как зависит от множества трудно учитываемых факторов.

Ожидаемое значение трудоемкости  $t_{\text{ox}}$  рассчитывается по формуле:

$$
T_{\text{ow}} = \frac{3t_{\text{mini}} + 2 \cdot t_{\text{maxi}}}{5},\tag{1}
$$

где *Тож* – ожидаемая трудоемкость выполнения i-ой работы чел.-дн.;

t*mini* – минимально возможная трудоемкость выполнения заданной i-ой работы, чел. дн.;

t*maxi* – максимально возможная трудоемкость выполнения заданной i-ой работы, чел. дн.

Исходя из ожидаемой трудоемкости работ, определяется продолжительность каждой работы в рабочих днях  $T_p$ , учитывающая параллельность выполнения работ несколькими исполнителями по формуле 2. Такое вычисление необходимо для обоснованного расчета заработной платы, так как удельный вес зарплаты в общей сметной стоимости научных исследований составляет около 65 %.

$$
T_p = \frac{t_{\text{o} \times c}}{q_i},\tag{2}
$$

где  $T_{pi}$  – продолжительность одной работы, раб. дн.;

 $T_{\text{oxi}}$  – ожидаемая трудоемкость выполнения одной работы, чел.-дн.;

 $H_i$  – численность исполнителей, выполняющих одновременно одну и ту же работу на данном этапе, чел.

Для удобства построения графика, длительность каждого из этапов работ из рабочих дней были переведены в календарные дни по формуле 3.

$$
T_{\kappa i} = T_{pi} \cdot k_{\kappa a\pi},\tag{3}
$$

где  $T_{ki}$  – продолжительность выполнения *i*-й работы в календарных днях;

 $T_{pi}$  – продолжительность выполнения *i*-й работы в рабочих днях;

 $k_{\text{KaJ}}$  – коэффициент календарности.

Коэффициент календарности определяется по следующей формуле:

$$
k_{\kappa a\eta} = \frac{T_{\kappa a\eta}}{T_{\kappa a\eta} - T_{\kappa bIX} - T_{\eta p}},\tag{4}
$$

где  $T_{\text{Kan}}$  – количество календарных дней в году;

Tвых – количество выходных дней в году;

 $T_{np}$  – количество праздничных дней в году

Получим:

$$
k_{\text{.}} = \frac{365}{365 - 92 - 26} = 1.47
$$

Рассчитанные значения в календарных днях округлены до целого числа. Все рассчитанные значения были занесены в таблице 10.

# Таблица 10 – Расчет трудозатрат на выполнение работ

![](_page_53_Picture_248.jpeg)

Линейный график в работе представлен в виде диаграммы Ганта.

Диаграмма Ганта – горизонтальный ленточный график, на котором работы по теме представляются протяженными во времени отрезками. Характеризующимися датами начала и окончания выполнения данных работ [9]. График построен с разбивкой по месяцам (10 дней) за период дипломирования. Проведение совместных работ руководителя и дипломника показано в виде параллельных линий, характеризующих одновременное проведение нескольких видов работ разными исполнителями (рисунок 13).

| Этапы                                                                                        | Продолжительность,<br>дни | Март | Апрель | Май | Июнь |
|----------------------------------------------------------------------------------------------|---------------------------|------|--------|-----|------|
| Постановка целей и задач,<br>получение исходных данных                                       | 1                         |      |        |     |      |
| Составление задания                                                                          | 1                         |      |        |     |      |
| Подбор и изучение материалов<br>по теме                                                      | 3                         |      |        |     |      |
| Анализ исходных данных                                                                       | 3                         |      |        |     |      |
| Изучение и анализ<br>необходимых компонентов<br>среды разработки                             | 8                         |      |        |     |      |
| Выбор программной среды                                                                      | $\overline{2}$            |      |        |     |      |
| Определение структуры<br>программы                                                           | 5                         |      |        |     |      |
| Разработка кода программы                                                                    | 32                        |      |        |     |      |
| Редактирование и отладка<br>программы                                                        | 15                        |      |        |     |      |
| Анализ результата работы                                                                     | 5                         |      |        |     |      |
| Написание раздела<br>"Финансовый менеджмент,<br>ресурсоэффективность и<br>ресурсосбережение" | 4                         |      |        |     |      |
| Написание раздела<br>"Социальная ответственность"                                            | 4                         |      |        |     |      |
| Составление и оформление<br>пояснительной записки                                            | 18                        |      |        |     |      |
| Разработка графического<br>материала                                                         | 5                         |      |        |     |      |
| Защита дипломного проекта                                                                    | 1                         |      |        |     |      |

Рисунок 13 – Диаграмма Ганта

# **4.3 Бюджет научно-технического исследования**

### **4.3.1 Расчет материальных затрат**

Расчет материальных затрат осуществляется по следующей формуле:

$$
3_{\mathsf{M}} = (1 + k_T) \cdot \sum_{i=1}^{m} \mathsf{H}_i \cdot N_{\text{pacxi}} \,, \tag{5}
$$

где m – количество видов материальных ресурсов, потребляемых при выполнении научного исследования;

 $N_{\text{maxi}}$  – количество материальных ресурсов i-го вида, планируемых к использованию при выполнении научного исследования;

Ц<sup>i</sup> – цена приобретения единицы i-го вида потребляемых материальных ресурсов;

 $k_T$  – коэффициент, учитывающий транспортно-заготовительные расходы.

![](_page_55_Picture_202.jpeg)

![](_page_55_Picture_203.jpeg)

Компьютер уже есть в наличии в цеху. Программное ПО для разработки программы фирмы Codesys в бесплатном доступе и MasterSCADA на 32 точки или часовая версия на неограниченное количество точек бесплатны. Что сокращает затраты на разработку проекта.

### **4.3.2 Основная заработная плата исполнителей темы**

В состав основной заработной платы включается премия, выплачиваемая ежемесячно из фонда заработной платы в размере 20 –30 % от тарифа или оклада.

Рассчитаем основную заработную плату работников, непосредственно занятых выполнением НТИ:

$$
3_{\rm 3II} = 3_{\rm 0CH} + 3_{\rm AOH},\tag{6}
$$

где  $3_{ocn}$  – основная заработная плата;

 $3_{\text{non}}$  – дополнительная заработная плата.

Основная заработная плата руководителя (доцент кафедры) от предприятия рассчитывается по следующей формуле:

$$
3_{\text{och}} = 3_{\text{AH}} + T_{\text{p}},\tag{7}
$$

где  $3_{\text{oc}}$  – основная заработная плата одного работника;

T<sup>р</sup> – продолжительность работ, выполняемых работником, раб. дн.;

 $3_{\mu}$  – среднедневная заработная плата работника, руб.

Среднедневная заработная плата рассчитывается по формуле:

$$
3_{\mu\mu} = \frac{3_{\mu} \cdot M}{F_{\mu}},\tag{8}
$$

где  $3<sub>M</sub>$  - месячный должностной оклад работника, руб.;

М - количество месяцев работы без отпуска в течение года:

Fд - действительный годовой фонд рабочего времени работника, раб.

дн. (Таблица 12).

Таблица 12 – Баланс рабочего времени

![](_page_56_Picture_264.jpeg)

Месячная должностной оклад работника:

$$
3_{\scriptscriptstyle{M}} = 3_{\scriptscriptstyle{0K}} \cdot k_p,\tag{9}
$$

где  $k_p$  – районный коэффициент 1,3;

 $3<sub>M</sub>$  – размер оклада;

Затраты оплаты труда рассчитываются на основании отраслевой систем оплаты труда в ТПУ в соответствии с должностными окладами, где руководитель – доцент кафедры, инженер – ассистент. Доклады указаны на базе зарплат ТПУ. Расчет основной заработной платы сводится в таблице 13. Таблица 13 – Расчет основной заработной платы

![](_page_57_Picture_209.jpeg)

## **4.3.3 Дополнительная заработная плата исполнителей темы**

Расчет дополнительной заработной платы рассчитывается по формуле:

$$
3_{\text{qon}} = 3_{\text{och}} \cdot k_{\text{qon}} \tag{10}
$$

где kдоп – коэффициент дополнительной заработной платы (на стадии проектирования принимаем равным 0,12-0,15. В нашем случае примем его равным 0,13)

![](_page_57_Picture_210.jpeg)

![](_page_57_Picture_211.jpeg)

#### **4.3.4 Отчисления во внебюджетные фонды**

Величина отчислений во внебюджетные фонды определяется из формулы:

$$
3_{\text{bhe6}} = k_{\text{bhe6}} \cdot (3_{\text{och}} + 3_{\text{Aon}}), \tag{11}
$$

где kвнеб – коэффициент отчислений на уплату во внебюджетные фонды, равный 30 %.

| Исполнитель        | Основная заработная плата,<br>Дополнительная заработная |             |  |  |  |  |
|--------------------|---------------------------------------------------------|-------------|--|--|--|--|
|                    | руб.                                                    | плата, руб. |  |  |  |  |
| Руководитель       | 22253,64                                                | 2892,97     |  |  |  |  |
| Исполнитель        | 26716,29                                                | 3473,12     |  |  |  |  |
| Отчисления во      | 30%                                                     |             |  |  |  |  |
| внебюджетные фонды |                                                         |             |  |  |  |  |
|                    | Итого                                                   |             |  |  |  |  |
| Руководитель       | 7543,98                                                 |             |  |  |  |  |
| Исполнитель        | 9056,82                                                 |             |  |  |  |  |
| Итого              | 16600,8                                                 |             |  |  |  |  |

Отчисления во внебюджетные фонды показана в таблице 15.

Таблица 15 – Отчисления во внебюджетные фонды

# **4.3.5 Накладные расходы**

Накладные расходы учитывают прочие затраты организации, не попавшие в предыдущие статьи расходов. Их величина определяется по формуле:

$$
3_{\text{HAKJ}} = (\text{cymma crareй 1} \div 4) \cdot k_{\text{np}}, \tag{12}
$$

где  $k_{HD}$  – коэффициент, учитывающий накладные расходы (16%).

Накладные расходы составили:

 $B_{\text{HAKJ}} = (2950 + 48969.93 + 6366.09 + 16600.8) \cdot 0.16 = 11981.76$ 

# **4.3.6 Формирование бюджета затрат на научно-исследовательский проект**

Определение бюджета затрат на научно-исследовательский проект по каждому варианту исполнения приведен в таблице 16.

![](_page_58_Picture_190.jpeg)

![](_page_58_Picture_191.jpeg)

Продолжение таблицы 16

![](_page_59_Picture_215.jpeg)

**4.4 Определение ресурсной (ресурсосберегающей), финансовой, бюджетной, социальной и экономической эффективности исследования.**

Для определения эффективности НТИ необходимо рассчитать интегральный показатель финансовой эффективности и интегральный показатель эффективности.

Интегральный финансовый показатель определяются по следующей формуле:

$$
I_{\phi\mu\mu p}^{\text{NCn}.i} = \frac{\Phi_{pi}}{\Phi_{max}},\tag{13}
$$

где  $I_{\Phi^{\mathrm{HH}},l}^{\mathrm{MCH},l}$  — интегральный финансовый показатель разработки;

 $\Phi_{\rm pi}$  – стоимость i-го варианта исполнения;

 $\Phi_{\text{max}}$  – максимальная стоимость исполнения научноисследовательского проекта.

$$
I_{\phi \mu \mu p}^{ \text{NCTI}.i}=0.83\ ,\ I_{\text{NCTI}.1}=1,\ I_{\text{NCTI}.2}=0.88
$$

Расчет интегрального показателя ресурсоэффективности рекомендуется проводить в форме таблице 17 (исп. 1 – фирма «Овен», исп. 2  $-$  «Инсат»).

Таблица 17 – Сравнительная оценка характеристик вариантов исполнения проекта

![](_page_59_Picture_216.jpeg)

Продолжение таблицы 17

![](_page_60_Picture_184.jpeg)

Интегральный показатель эффективности вариантов исполнения разработки вычисляется на основании показателя ресурсоэффективности и интегрального финансового показателя по формуле:

$$
I_{\text{HCl }i} = \frac{I_{p-\text{HCl }i}}{I_{\Phi^{\text{HHP}}_{\text{HHP}}}}\tag{14}
$$

 $I_{\text{ucn}}$  =4,57,  $I_{\text{ucn}}$  1=4,1,  $I_{\text{ucn}}$  2=4,2

Далее интегральные показатели эффективности каждого варианта НИР сравнивались с интегральными показателями эффективности других вариантов с целью определения сравнительной эффективности проекта (таблица 18).

Таблица 18 – Сравнительная эффективность разработки

![](_page_60_Picture_185.jpeg)

Таким образом, сравнив значения интегральных показателей эффективности, можно сделать вывод, что самым эффективным исполнением с позиции ресурсоэффективности и финансовой эффективности является первое исполнение.

# **ЗАДАНИЕ ДЛЯ РАЗДЕЛА «СОЦИАЛЬНАЯ ОТВЕТСТВЕННОСТЬ»**

![](_page_61_Picture_321.jpeg)

![](_page_62_Picture_161.jpeg)

# **Задание принял к исполнению студент:**

![](_page_62_Picture_162.jpeg)

## **5. Социальная ответственность**

#### **5.1 Общие сведения**

Объектом исследования является программный комплекс для автоматизации компрессора ЦК 135-8М1. Область применения: химическая и металлургическая промышленность.

Описание рабочего места:

- рабочая зона: производственное помещение;
- размеры помещения: 60 м<sup>2</sup>;
- оборудование для рабочей зоны: компьютер, щит управления;

 рабочие процессы, связанные с объектом исследования, осуществляющие в рабочей зоне: написание программы для автоматического управления и контроль параметров компрессора.

# **5.2 Правовые и организационные вопросы обеспечения безопасности**

#### **5.2.1 Правовые нормы трудового законодательства**

При разработки программного комплекса для автоматизации компрессора ЦК 135-8М1 необходимо учитывать требования по обеспечению безопасности и здоровья работника, учитывая специфику рабочих процессов и оборудования, санитарные нормы и требования эргономики.

По трудовому кодексу РФ 197-ФЗ [17] продолжительность рабочего времени не должна превышать 40 часов в неделю, длительность рабочей смены не должна превышать 8 часов. Обеденный перерыв для отдыха и питания должен быть не менее 30 минут и не более двух часов.

**5.2.2 Организационные мероприятия при компоновке рабочей зоны**

Организационные мероприятия по компоновке рабочей зоны заключаются в правильном расположении персонального компьютера относительно оператора и правильном положении самого оператора во время работы.

При организации рабочего места с компьютером на одного работника рабочее место должно иметь площадь не менее 4,5 м<sup>2</sup>. По СанПиН 1.2.3685-21 экран должен располагаться от глаз на оптимальном расстоянии 60-70 см, но не ближе 50 см.

Стул должен обеспечивать поддержание рациональной рабочей позы, позволять изменять ее с целью снижения напряжения мышц спины и шейноплечевой области. Рабочий стул (кресло) должен быть подъемноповоротным, регулируемым по высоте и углам наклона сиденья и спинки, а также по расстоянию спинки от переднего края сиденья [11].

Режим чередования труда и отдыха снижает утомляемость, травматизм, повышает производительность труда. В работе, требующей тонкой координации движений и нервного напряжения, желательны короткие  $(3 - 5)$ мин) частые перерывы.

# **5.3 Производственная безопасность при разработке проектного решения**

Производственные условия на рабочем месте характеризуются наличием опасных и вредных факторов, которые классифицируются на: физические, химические, биологические и психофизиологические. Перечень опасных и вредных производственных факторов показаны в таблице 19 [13].

Таблица 19 – Вредные и опасные производственные факторы на рабочем месте с компьютером

![](_page_65_Picture_159.jpeg)

## **5.3.1 Шум**

Одним из важнейших параметров, наносящим большой ущерб для здоровья и резко снижающим производительность труда, является шум.

Создавать шум может множество факторов, таких как, работающие осветительные приборы, кондиционеры, системные блоки, преобразователи напряжения, звук извне помещения и т.д.

Шум и вибрация ухудшают условия труда, оказывают вредное воздействие на организм человека. Действие шума различно: вызывает снижение работоспособности, повышает утомляемость, может вызвать болезненные ощущения органов слуха и ухудшить его работу. Шум воздействует не только на органы слуха, но и на весь организм человека через центральную нервную систему. Ослабляется внимание, ухудшается память, снижается реакция, увеличивается число ошибок при работе.

Производственные помещения, в которых для работы используются компьютеры, не должны граничить с помещениями, в которых уровень шума и вибрации превышают нормируемые значения. Уровень шума на рабочем месте должна быть не больше

При выполнении основной работы на ПЭВМ уровень шума на рабочем месте не должен превышать 80 дБА, согласно [12].

Для уменьшения уровня шума применяются следующие методы защиты:

1) В источнике возникновения:

 стремление не использовать колебательные движения, неуравновешенные движения, движения со знакопеременной нагрузкой ударные механизмы, разбалансированные принципы движения механизмов;

 имеют преимущество вращательные детали, уменьшение скоростей движения, лучшая аэродинамика движущихся элементов, надлежащее крепление движущихся элементов.

2) На путях распространения:

своевременный ремонт оборудования;

 стремление использовать "глухие" материалы по сравнению со "звонкими";

применение звукопоглощения и звукоизоляции;

изменение направленности излучения шума;

удаление рабочих мест от источника звука;

экранирование;

глушители.

3) Средства индивидуальной защиты: вкладыши, наушники, шлемы.

По субъективным ощущениям шумовая обстановка на рабочем месте соответствует норме.

Источником шума компьютера являются: работающий дисковод, винчестер, вентилятор и т.п. Борьба с такими источниками шума в помещении очень затруднена, так как они заложены в конструкцию изделия.

# **5.3.2 Отсутствие или недостаток необходимого искусственного освещения**

Естественное освещение положительно влияет на зрение и оказывает благоприятное психологическое воздействие и тонизирует организм. По санитарным нормам и правилам все помещения должны иметь естественное освещение. Оно бывает боковым, верхним и комбинированным. Правильно выбранная система освещения снижает производственный травматизм, создает нормальные условия для работы органов зрения, повышает работоспособность. Помещение имеет два окна, расположенных на одной стене.

Согласно СП 52.13330.2016 «Естественное и искусственное освещение»:

 минимальная освещенность при использовании ПЭВМ составляет  $E_r = 300$  лк;

 освещенность рабочего стола должна быть не менее 300÷500 лк, что может достигаться установкой местного освещения;

 освещение не должно создавать бликов на экране. Следует ограничивать отраженную блёскость на рабочих поверхностях (экран, стол, клавиатура) за счет правильного выбора и расположения светильников, яркость бликов на экране не должна превышать 40 кд/м<sup>2</sup>;

 светильники местного освещения должны иметь не просвечивающий отражатель.

Расчет искусственного освещения помещения:

$$
\Phi = \frac{E_{\rm H} \cdot S \cdot K_3 \cdot Z}{N_{\rm J} \cdot \eta},\tag{15}
$$

где  $E_{\text{H}}$  – нормативная освещённость по [12], лк;

S – площадь освещаемого помещения,  $M^2$ ;

K<sup>з</sup> – коэффициент запаса, учитывающий загрязнение светильника (источника света, светотехнической арматуры, стен и пр., т.е. отражающих поверхностей), наличие в атмосфере цеха дыма, пыли. Примем  $K_3=1,5$ , то есть для помещений с малым выделением пыли

 $Z$  – коэффициент неравномерности освещения, отношение  $E_{cp.}$  /  $E_{min}$ . Для люминесцентных ламп при расчётах берётся равным 1,1;

 $N_{\pi}$  – число ламп в помещении;

- коэффициент использования светового потока.

Коэффициент использования светового потока показывает, какая часть светового потока ламп попадает на рабочую поверхность. Он зависит от индекса помещения i, типа светильника, высоты светильников над рабочей поверхностью h и коэффициентов отражения стен  $\rho_c$  и потолка  $\rho_n$ .

Индекс помещения определяется по формуле:

$$
i = \frac{S}{h \cdot (a+b)},\tag{16}
$$

где h – высота подвеса светильников (м);

a, b – стороны помещения (м);

S – площадь рабочего помещения (м).

$$
h = H - h1 - h2,\tag{17}
$$

где h1 – высота свеса для данного типа светильников, м;

h2 – высота рабочей поверхности, м;

Рассчитаем:

$$
h = 3 - 0.8 - 0 = 2.2 \text{ m}
$$

Тогда:

$$
i = \frac{60}{2,2 \cdot (10 + 6)} = 1.7
$$

Из таблицы "Значения коэффициентов отражения потолка и стен":

 $Pcr = 30\%, P_{II} = 50\%.$ 

Из таблицы "Коэффициент использования светового потока светильников с люминесцентными лампами" следует, что коэффициент использования равен 0,52.

Определим нормированное значение минимальной искусственной освещенности для кабинета по [12] Е<sub>н</sub>=300 лк.

Подставляя известные теперь значения в формулу (15), получаем:

$$
\Phi = \frac{300 \cdot 60 \cdot 1.5 \cdot 1.1}{0.52 \cdot 16} = 3570 \text{ J/M}
$$

В кабинете освещение будет осуществляться при помощи светильников ЛПО 4х36-CSVT, содержащие по четыре лампы ЛЛ мощностью по 36 Вт. Световой поток каждой лампы Ф=2850 лм, следовательно:

$$
E = \frac{\Phi \cdot N \cdot n}{S \cdot K_3 \cdot Z} = \frac{2850 \cdot 16 * 0.52}{60 * 1.5 * 1.1} = 240 \,\text{JK},\tag{18}
$$

Расположим светильники в два ряда вдоль длинных стен по два светильника. Рассчитаем расстояние между светильниками:

$$
L = 1.4 \cdot h = 1.4 \cdot 2.2 = 3.08 \text{ m}, \tag{19}
$$

Рассчитаем расстояние от крайнего ряда светильников до стен:

$$
L = (0.4 \div 0.5) \cdot L = (0.5 \cdot 3.08 = 1.5 \text{ m}, \tag{20}
$$

Схема размещения светильников приведена на рисунке 14.

![](_page_69_Figure_13.jpeg)

Рисунок 14 – Схема размещения светильников

# **5.3.3 Производственные факторы, связанные с микроклиматическими параметрами**

Рассмотрим микроклимат в помещении, где находится рабочее место. Воздух рабочей зоны (микроклимат) производственных помещений определяют следующие параметры: температура, относительная влажность, скорость движения воздуха. Эти параметры по отдельности и в комплексе влияют на организм человека, определяя его самочувствие. Работа инженерапрограмиста относится к легкой физической работе категории Ι, т.к. работа производилась сидя, не требуя систематического физического напряжения. Оптимальные и допустимые значения характеристик микроклимата показаны на рисунке 15, согласно [12]. Параметры микроклимата в помещении, где находится рабочее место, регулируются системой центрального отопления и приточно-вытяжной вентиляцией, и имеют следующие значения: влажность 39 %, скорость движения воздуха 0,1 м/с, температура летом 23-26 °С, зимой 20-23 °С.

К мероприятиям по улучшению микроклимата в производственном помещении относятся: правильная организация вентиляции и кондиционирования воздуха, отопление помещений. Вентиляция может осуществляться естественным и механическим путём.

В помещении, где находится рабочее место, имеется естественная вентиляция, то есть воздух поступает и удаляется через вентиляционное отверстие, щели и дверь, а в летний период через форточки. Основной недостаток такой вентиляции в том, что приточный воздух поступает в помещение без предварительной очистки и нагревания. Естественная вентиляция возможна если на одного рабочего есть 40 м <sup>3</sup> объема воздуха в помещении. Поскольку в помещении объем воздуха на человека составляет 30 м 3 , то необходима принудительная вентиляция.

| Период   | Категория             | Температура воздуха, |                 | Темпера-     | Относитель-<br>Скорость движения |             |              |
|----------|-----------------------|----------------------|-----------------|--------------|----------------------------------|-------------|--------------|
| года     | работ по              | °C                   |                 | <b>Typa</b>  | ная                              |             | воздуха, м/с |
|          | уровню                |                      |                 | поверх-      | влажность                        |             |              |
|          | энерготрат,           | диапазон             | диапазон        | ностей,      | воздуха, %                       | ДЛЯ         | ДЛЯ          |
|          | Bт                    | ниже                 | выше            | $^{\circ}$ C |                                  | диапазона   | диапазона    |
|          |                       | оптималь-            | оптималь-       |              |                                  | температур  | температур   |
|          |                       | <b>HPIX</b>          | <b>HPIX</b>     |              |                                  | воздуха     | воздуха      |
|          |                       | <b>В</b> еличин      | величин         |              |                                  | ниже        | выше         |
|          |                       |                      |                 |              |                                  | оптималь-   | оптималь-    |
|          |                       |                      |                 |              |                                  | <b>HPIX</b> | <b>HPIX</b>  |
|          |                       |                      |                 |              |                                  | величин,    | величин,     |
|          |                       |                      |                 |              |                                  | не более    | не более     |
| 1        | $\overline{2}$        | 3                    | 4               | 5            | 6                                | 7           | 8            |
| Холодный | la (до 139)           | $20,0-21,9$          | $24, 1 - 25, 0$ | 19,0-26,0    | $15 - 75$                        | 0,1         | 0,1          |
|          | 16 (140-              | 19,0-20,9            | $23, 1 - 24, 0$ | 18,0-25,0    | 15-75                            | 0,1         | 0,2          |
|          | 174)                  |                      |                 |              |                                  |             |              |
|          | lla (175-             | 17,0-18,9            | $21, 1 - 23, 0$ | $16,0-24,0$  | $15 - 75$                        | 0,1         | 0,3          |
|          | 232)                  |                      |                 |              |                                  |             |              |
|          | II <sub>6</sub> (233- | 15,0-16,9            | 19,1-22,0       | $14,0-23,0$  | 15-75                            | 0,2         | 0,4          |
|          | 290)                  |                      |                 |              |                                  |             |              |
|          | III (более            | 13,0-15,9            | $18, 1 - 21, 0$ | 12,0-22,0    | $15 - 75$                        | 0,2         | 0,4          |
|          | 290)                  |                      |                 |              |                                  |             |              |
| Теплый   | la (до 139)           | 21,0-22,9            | $25,1 - 28,0$   | $20,0-29,0$  | 15-75                            | 0,1         | 0,2          |
|          | 16 (140-              | $20,0-21,9$          | 24,1-28,0       | 19.0-29.0    | 15-75                            | 0,1         | 0,3          |
|          | 174)                  |                      |                 |              |                                  |             |              |
|          | Ila (175-             | 18,0-19,9            | $22, 1 - 27, 0$ | 17,0-28,0    | 15-75                            | 0,1         | 0,4          |
|          | 232)                  |                      |                 |              |                                  |             |              |
|          | II <sub>6</sub> (233- | 16,0-18,9            | $21, 1 - 27, 0$ | $15,0-28,0$  | $15 - 75$                        | 0,2         | 0,5          |
|          | 290)                  |                      |                 |              |                                  |             |              |
|          | III (более            | 15,0-17,9            | $20, 1 - 26, 0$ | $14,0-27,0$  | 15-75                            | 0,2         | 0,5          |
|          | 290)                  |                      |                 |              |                                  |             |              |

Рисунок 15 – Оптимальные и допустимые значения характеристик микроклимата

В зимнее время в помещении необходимо предусмотреть систему отопления. Она должна обеспечивать достаточное, постоянное и равномерное нагревание воздуха. В помещениях с повышенными требованиями к чистоте воздуха должно использоваться водяное отопление. В рассматриваемом кабинете используется радиаторы водяного отопления.

# **5.3.4 Монотонность труда**

Длительный процесс разработки программного обеспечения является монотонным трудом, способным вызвать монотонию.
Согласно ГОСТ Р ИСО 10075-1-2019 «Эргономические принципы обеспечения адекватности умственной нагрузки» [15] монотония – медленно развивающееся состояние пониженной активизации, возникающее при длительном выполнении однообразных, повторяющихся заданий, в основном проявляющееся в виде сонливости, утомления, снижения или колебания работоспособности, снижения адаптируемости и восприимчивости, а также сопровождающееся повышением изменчивости частоты сердечных сокращений.

Для уменьшения монотонности труда необходимо осуществлять следующие процедуры:

ротация рабочих мест;

повышение разнообразия работы;

 добавление в задачи познавательных элементов для достижения их разнообразия;

 расширение поля внимания, например, с помощью более сложных задач;

обеспечение возможностей для изменения задач;

обеспечение возможностей для физической активности;

соответствующее проектирование климатических условий;

уменьшение шума и однородного акустического воздействия;

обеспечение соответствующего освещения;

обеспечение доступа к общению с коллегами по работе;

введение перерывов для отдыха.

# **5.3.5 Производственные фактора, связанные с электрическим током, вызываемым разницей потенциалов, под действием которых попадает работающий.**

Электрические установки представляют для человека большую опасность, так как человек органами чувств не может на расстоянии обнаружить наличие электрического напряжения на оборудовании.

Опасность поражения электрическим током человека зависит от условий в помещении. Не стоит работать с компьютером и щитом управления в условиях высокой влажности (относительная влажность воздуха более 75 %), высокой температуры (более 35 °С), наличии токопроводящей пыли, токопроводящих полов и возможности одновременного соприкосновения к имеющим соединение с землёй металлическим элементам и металлическим корпусом электрооборудования, согласно [16].

Согласно правилам НПБ 104-03, работа с компьютером и щитом управления должна проводиться только в помещениях без повышенной опасности, а возможность поражения током может быть только при прикосновении непосредственно с элементами этих конструкций.

Инженер-программист работает с электроприборами: персональный компьютер (дисплей, системный блок, мышь и клавиатура) и щитом управления.

В данном случае существует опасность поражения током:

 при прикосновении к нетоковедущим частям, оказавшимся под напряжением (в случае нарушения изоляции токоведущих частей ПЭВМ, щитом управления);

 при соприкосновении с полом, стенами, оказавшимися под напряжением;

 имеется опасность короткого замыкания в высоковольтных блоках: блоке питания и блоке дисплейной развёртки.

Все помещения, в зависимости от условий, делятся на помещения, согласно [14].

особо опасные помещения;

с повышенной опасностью поражения электрическим током;

без повышенной опасности.

Согласно такой классификации помещений, помещение цеха, где работает программист, относится к помещениям без повышенной опасности поражения электрическим током.

В кабинете используются приборы, потребляющие напряжение 220 В переменного тока с частотой 50 Гц. Это напряжение опасно для жизни, поэтому обязательны следующие меры предосторожности:

 перед началом работы нужно убедиться, что выключатели и розетка закреплены и не имеют оголённых токоведущих частей;

 при обнаружении неисправности оборудования и приборов, необходимо не делая никаких самостоятельных исправлений сообщить ответственному за оборудование;

 запрещается загромождать рабочее место лишними предметами. При возникновении несчастного случая следует немедленно освободить пострадавшего от действия электрического тока и, вызвав врача, оказать ему необходимую помощь.

К защитным мерам от опасности прикосновения к токоведущим частям электроустановок относятся, согласно [16]:

 изоляция (надежная изоляция проводов от земли и корпусов электроустановок создает безопасные условия для персонала);

ограждение (кожухи, крышки, шкафы, закрытые панели и т.п.);

 блокировка (автоматически снимается напряжения с токоведущих частей электроустановок при прикосновении с ним);

пониженные напряжения (42, 36 и 12 В);

 электрозащитные средства (изолирующие штанги, изолирующие и электроизмерительные клещи, слесарно-монтажный инструмент с изолирующими рукоятками, диэлектрические перчатки и боты, калоши, коврики, указатели напряжения);

сигнализация (звуковая и световая);

плакаты и знаки безопасности.

Повышение электробезопасности в установках достигается применением систем:

защитного заземления;

- защитного зануления;
- защитного отключения.

### **5.4 Экологическая безопасность**

Очень важна роль промышленной экологии в современном обществе, призванной на основе оценки степени вреда, приносимого природе индустриализацией, разрабатывать и совершенствовать инженернотехнические средства защиты окружающей среды, развивать основы создания замкнутых, безотходных и малоотходных производств.

При вентиляции помещения в атмосферу выбрасываются подогретый оборудованием и содержащий продукты дыхания воздух лаборатории, а в помещение поступает «воздух жилых зон». Один из важных документов, который касается выбросов в атмосферный воздух, это СанПин 2.1.3684-21. Определяющим в требованиях к качеству воздуха является его соответствие ПДК (предельно допустимым концентрациям).

Контроль за состоянием воздуха производит отдел экологического и земельного контроля по городу Искитим и в случае обнаружения превышения какой-либо ПДК принимает соответствующие меры.

Если используемое оборудование по каким-либо причинам выйдет из строя и не будет поддаваться ремонту, то его необходимо будет утилизировать. Пластмассовые, железные детали, можно пустить на переработку. Так же в случае модернизации ПЭВМ (замене процессора, замене видеокарты, установке дополнительной оперативной памяти и установке большего по объему жесткого диска) замененные детали нужно будет утилизировать.

# **5.5 Безопасность в чрезвычайных ситуациях при разработке проектного решения**

Мероприятия по пожарной профилактике разделяются на организационные, технические, эксплуатационные и режимные.

Организационные мероприятия предусматривают правильную эксплуатацию оборудования, правильное содержание зданий и территорий, противопожарный инструктаж рабочих и служащих, обучение производственного персонала правилам противопожарной безопасности, издание инструкций, плакатов, наличие плана эвакуации.

К техническим мероприятиям относятся: соблюдение противопожарных правил, норм при проектировании зданий, при устройстве электропроводов и оборудования, отопления, вентиляции, освещения, правильное размещение оборудования.

К режимным относятся установление правил организации работ и соблюдение противопожарных мер.

В зависимости от характеристики используемых в производстве веществ и их количества, по пожарной и взрывной опасности помещения подразделяются на категории А, Б, В1-В4, Г, Д, согласно [17].

В кабинете много деревянных изделий (столы, шкафы), электропроводов и электроприборов напряжением 220 В, соответственно категория по степени пожара и взрывобезопасности В1, согласно ФЗ «Технический регламент о требованиях пожарной безопасности».

При неправильной эксплуатации оборудования и коротком замыкании электрической сети может произойти возгорание, в результате которого, может быть испорчен или уничтожен компьютер, документы и другое имеющиеся оборудование. Система вентиляции может стать источником распространения возгорания.

Возможные причины возгорания:

короткое замыкание;

 опасна перегрузка сетей, которая ведет за собой сильный нагрев токоведущих частей и загорание изоляции;

запуск оборудования после ремонта.

Для предупреждения пожаров от коротких замыканий и перегрузок необходимы правильный выбор, монтаж и соблюдение установленного режима эксплуатации электрических сетей, дисплеев и других электрических средств автоматизации, установить систему пожаротушения.

В кабинете необходимо проводить следующие пожарнопрофилактические мероприятия:

 организационные мероприятия, касающиеся технического процесса с учетом пожарной безопасности объекта;

 эксплуатационные мероприятия, рассматривающие эксплуатацию имеющегося оборудования;

 технические и конструктивные, связанные с правильным размещением и монтажом электрооборудования и отопительных приборов.

Организационные мероприятия:

противопожарный инструктаж обслуживающего персонала;

обучение персонала правилам техники безопасности;

издание инструкций, плакатов, планов эвакуации.

Эксплуатационные мероприятия:

соблюдение эксплуатационных норм оборудования;

обеспечение свободного подхода к оборудованию;

содержание в исправности изоляции токоведущих проводников.

Технические мероприятия:

 соблюдение противопожарных мероприятий при устройстве электропроводок, оборудования, систем отопления, вентиляции и освещения. В здании имеется газовый углекислотный огнетушитель типа ОУ–5, установлен рубильник, обесточивающий все помещение, на входной двери приведен план эвакуации в случае пожара, и на досягаемом расстоянии находится пожарный щит.

Профилактический осмотр, ремонт и испытание оборудования.

Кроме устранения самого очага пожара, нужно своевременно организовать эвакуацию людей в соответствии с планом пожарной эвакуации (рисунок 16).

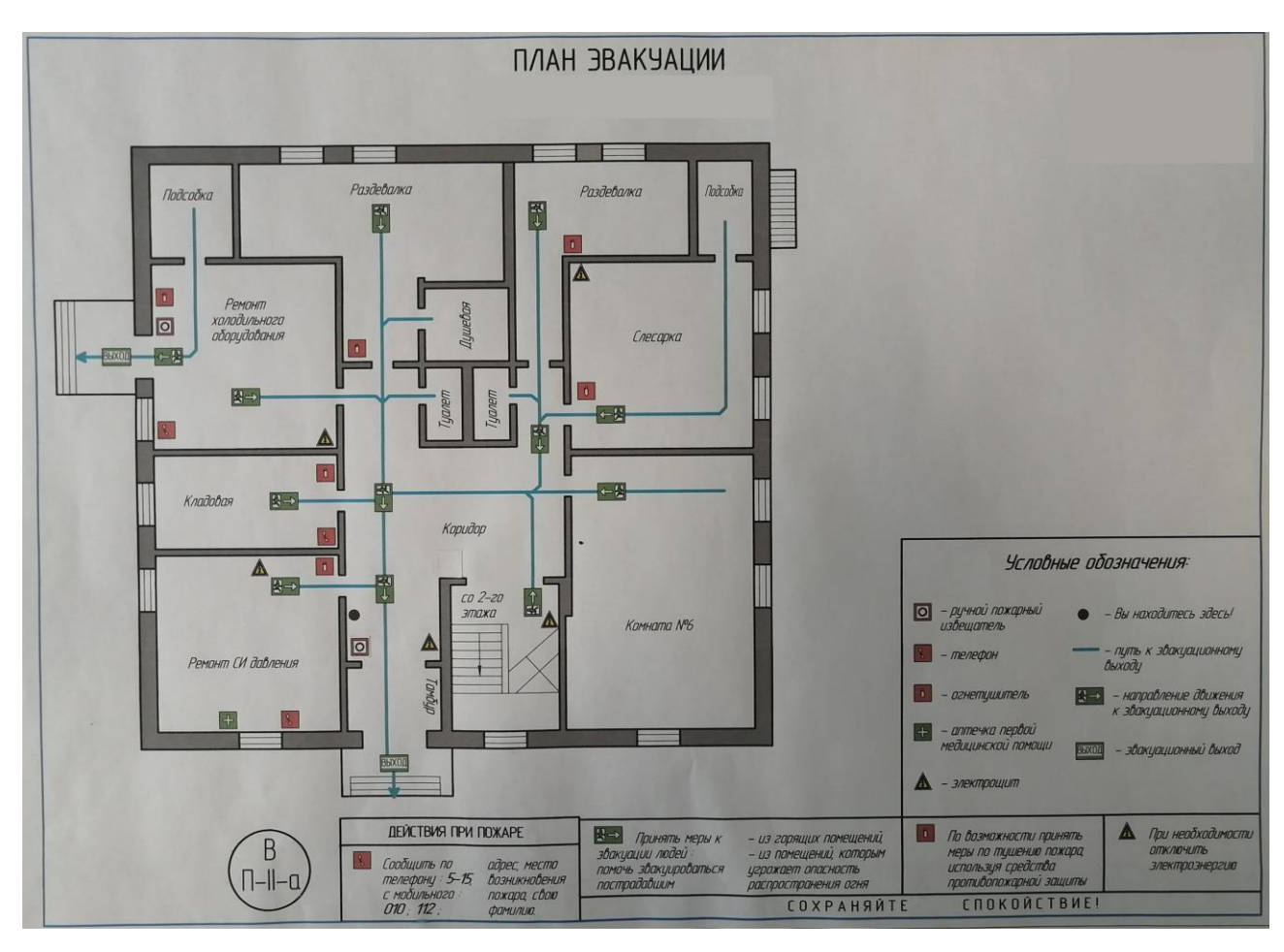

Рисунок 16 - План пожарной эвакуации

### **Заключение**

В результате выполнения выпускной квалификационной работы была разработана программа для автоматического управления компрессором ЦК-135/8М1.

Разработанная программа позволяет запускать компрессор ЦК-135/8М1, производить останов, с учетом всех индивидуальных особенностей компрессора. Так же программа имеет автоматическое управление дроссельной заслонкой и байпасным клапаном, которые осуществляют регулирование давления нагнетания. Рассмотрены все возможные аварийные ситуации. Так же разработана мнемосхема компрессора для рабочего места оператора.

Данный алгоритм автоматического управления компрессором сейчас внедряется на АО «Искитимцемент», так же он может быть использована на предприятиях различных отраслей промышленности.

### **Список использованных источников**

1. Контрольно-измерительные приборы ОВЕН: датчики, контроллеры, регуляторы, измерители, блоки питания и терморегулятор [Электронный ресурс] – Режим доступа: [https://owen.ru.](https://owen.ru/)

2. ИнСАТ - Интеллектуальные Системы Автоматизации Технологии – промышленная автоматизация во всех отраслях. [Электронный ресурс]. – Режим доступа: https://insat.ru.

3. Емельянов А.И., Капник О.В. Проектирование систем автоматизации технологических процессов. М: Энергоатомиздат 1983.

4. Нигматуллин А.Т. Автоматизация системы управления процессом компримирования воздуха компрессором ЦК 135/8 и осушки его на установке БОВ1 типа DRE/E2000/ А.Т. Нигматуллин, А.А, Усманова. – Текст: непосредственный // Молодой ученый. – 2020. – №24 (314). – С. 115- 117. – URL: [https://moluch.ru/archive/314/71500/.](https://moluch.ru/archive/314/71500/)

5. Воронецкий А. В. Современные центробежные компрессоры. Издательство: «Премиум Инжиниринг», 2007.

6. Емельянов А.И., Капник О.В. «Проектирование автоматизированных систем управления технологическими процессами», Москва «Энергия», 1974г., Ротач В.Я. «Теория автоматического управления теплоэнергетическими процессами»: Учебник для ВУЗов. – М.: Энергоатомиздат, 1985.–296 с., Шишмарёв, В.Ю. Автоматизация технологических процессов: Учебник / В.Ю. Шишмарёв. - М.: Академия, 2018. - 208 c.

7. Ротач В.Я. «О фази-ПИД регуляторах» // Теплоэнергетика. – 2001.–№10.–С. 39-42., Современная прикладная теория управления: Новые классы регуляторов технических систем/под ред. А. А. Колесникова. – Таганрог: ТРТУ, 2000.–656., Клюев А.С., Лебедев А.Т., Клюев С.А. «Наладка средств автоматизации и автоматических систем регулирования»,

Справочное пособие, М., «Энергоатомиздат»,1989 г., Денисенко В. ПИД регуляторы: принципы построения и модификации, часть 1 /Денисенко В. // СТА Современные Технологии Автоматизации. - 2006. - №4. - С. 66 – 74.

8. Скворцов Ю.В. Организационно-экономические вопросы в дипломном проектировании: Учебное пособие. – М.: Высшая школа, 2006. 399 с.

9. Кузьмина Е.А, Кузьмин А.М. Методы поиска новых идей и решений «Методы менеджмента качества» №1 2003 г.

10. Трудовой кодекс Российской Федерации от 30.12.2001 №197-ФЗ (ред. от 25.02.2022) (с изм. и доп., вступ. В силу с 01.03.2022).

11. ГОСТ 12.2.032- 78 «Рабочее место при выполнении работ сидя. Общие эргономические требования».

12. СанПин 1.2.3685-21 «Гигиенические нормативы и требования к обеспечению безопасности и (или) безвредности для человека факторов среды обитания».

13. ГОСТ 12.0.003-2015 «Опасные и вредные производственные факторы. Классификация».

14. СП 52.13330.2016 «Естественное и искусственное освещение» Актуализированная редакция СНиП 23-05-95.

15. ГОСТ Р ИСО 10075-1-2019 «Эргономические принципы обеспечения адекватности умственной нагрузки».

16. ПУЭ (Правила устройства электроустановок).

17. Федеральный Закон от 22.07.2008 № 123-ФЗ (ред. От 14.07.2022) «Технический регламент о требованиях пожарной безопасности»

## **Приложение А (обязательное) Структурная схема автоматизации**

**(**

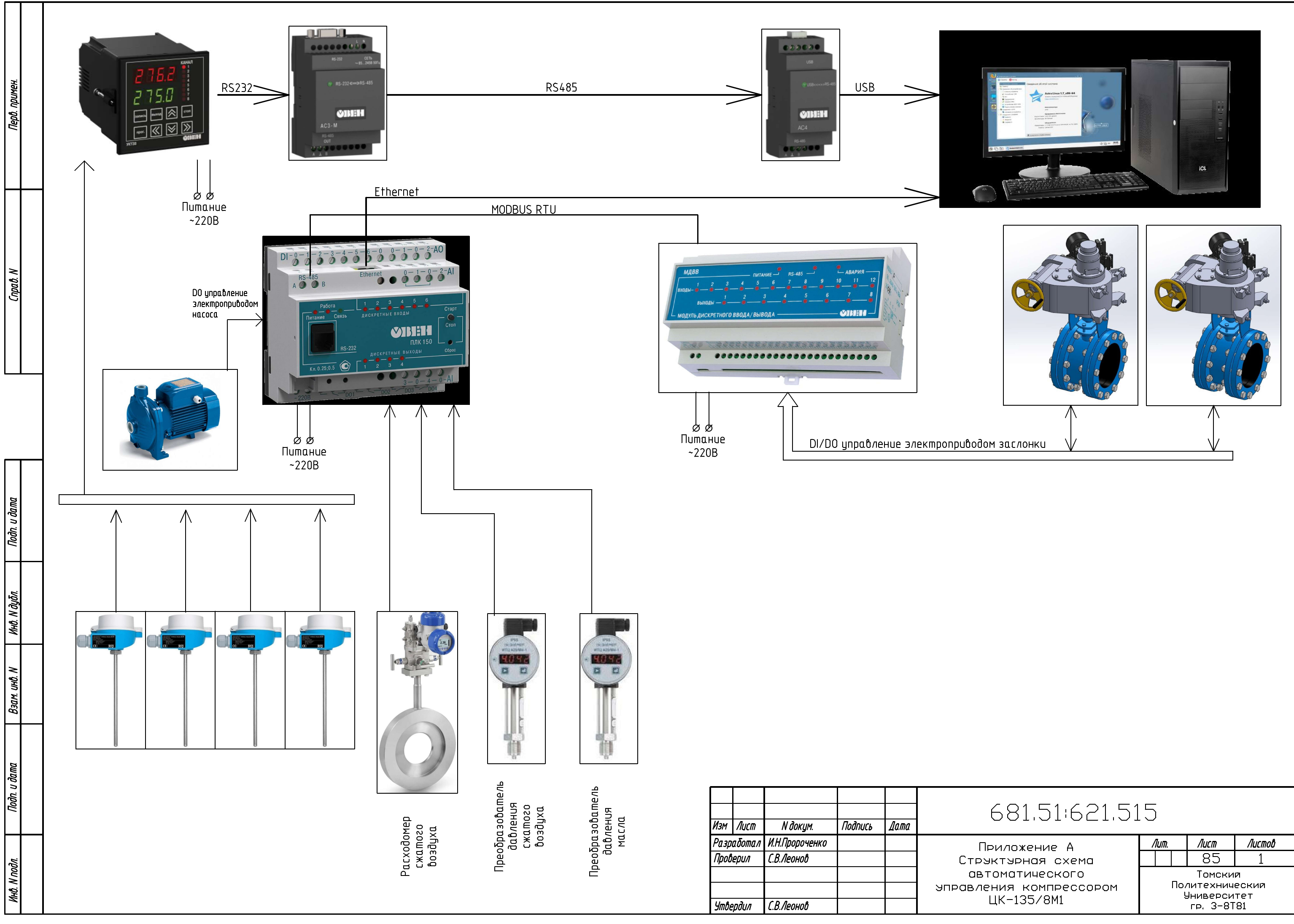

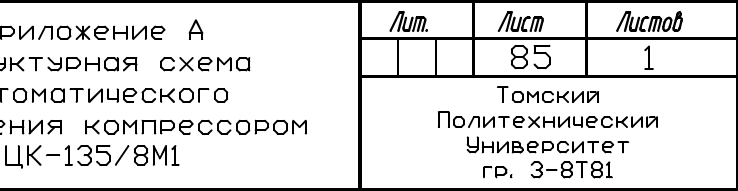

## **Приложение Б (обязательное) Функциональная схема автоматизации**

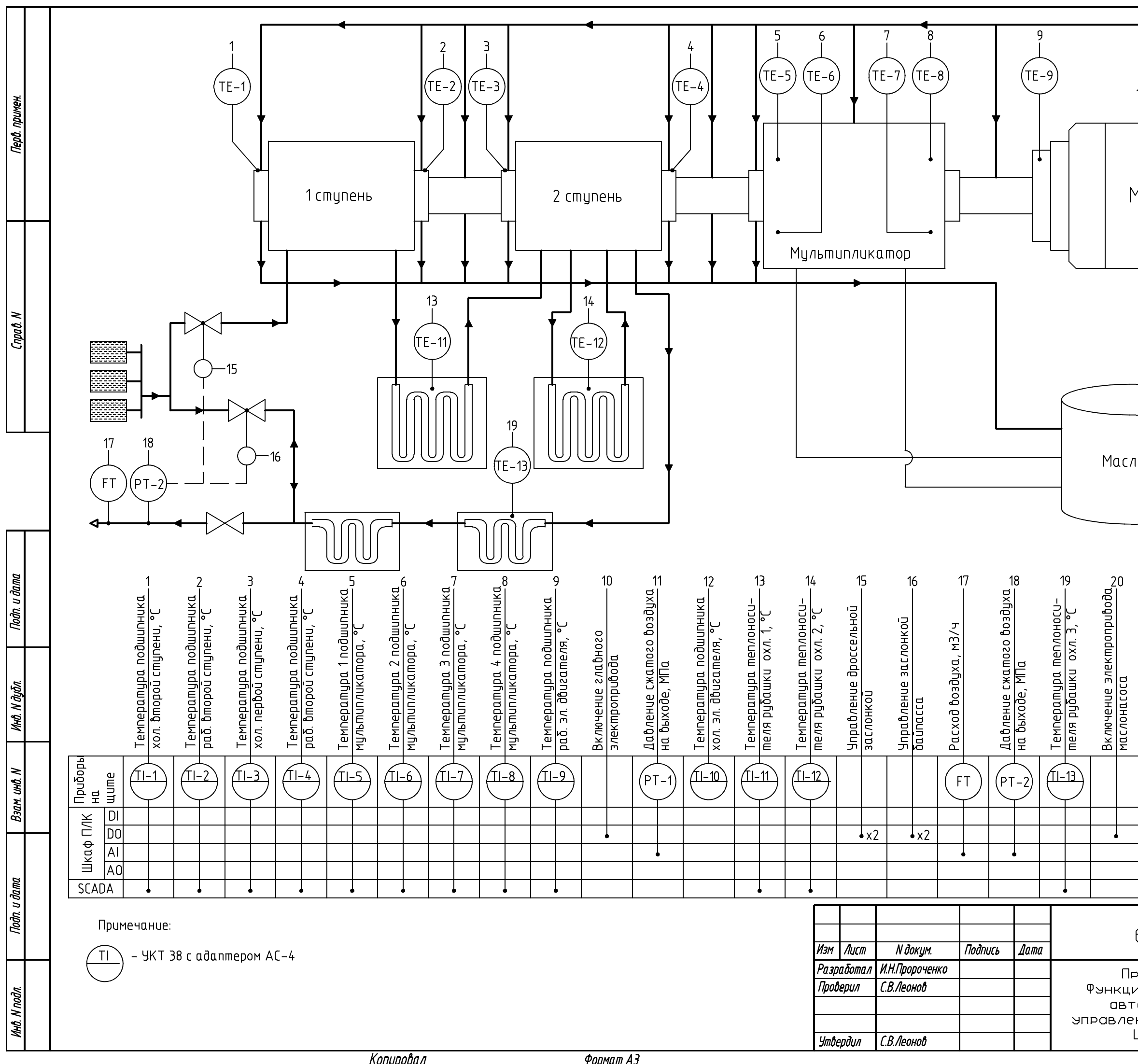

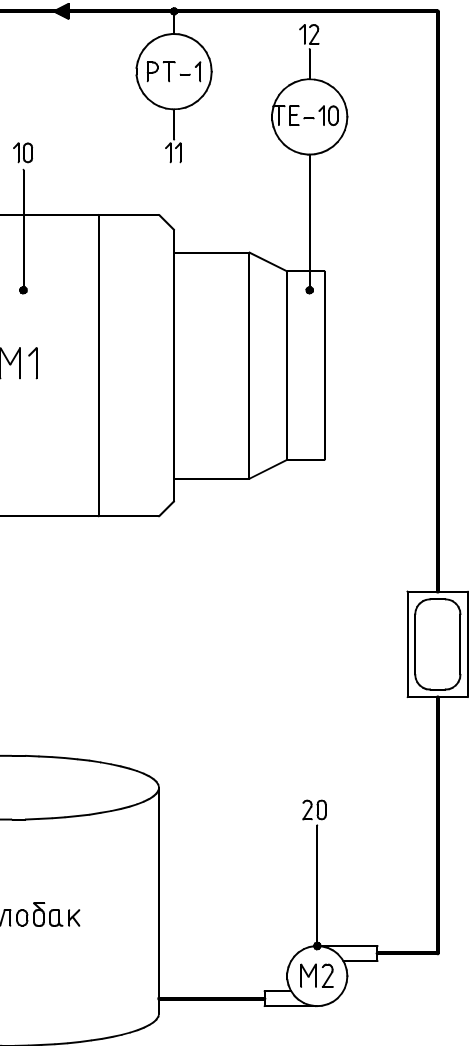

# 681.51:621.515

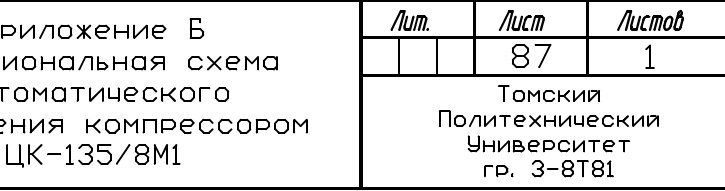

### **Приложение В (обязательное) Схема внешних соединений автоматизации**

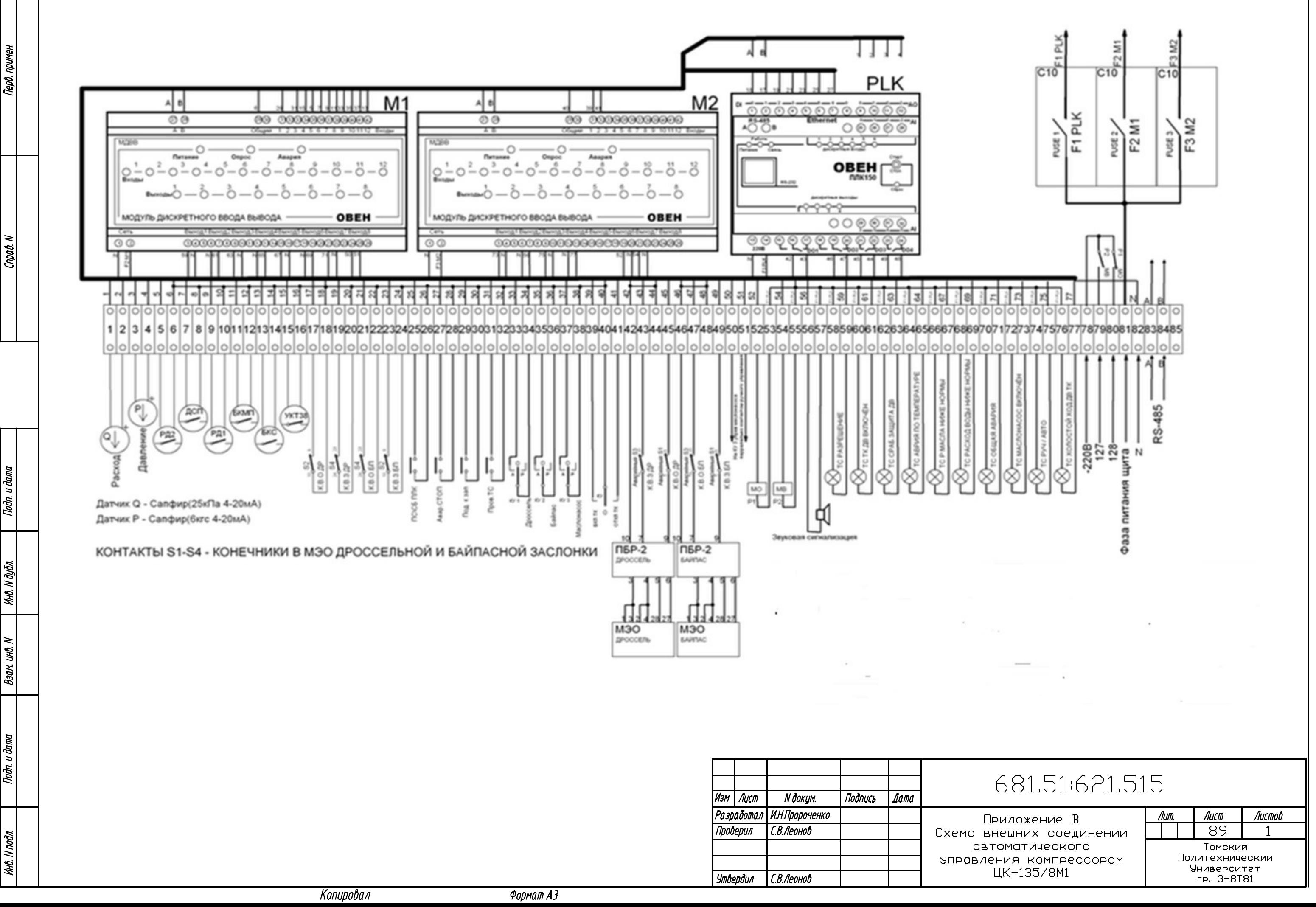

min

 $\mathbb{R}^n$ 

 $rac{1}{\text{mod}}$ 

l E

hill.

**R20M** 

าสัก แ สักสห

но. Клодл.

### **Приложение Г (обязательное) Алгоритм управления клапанами**

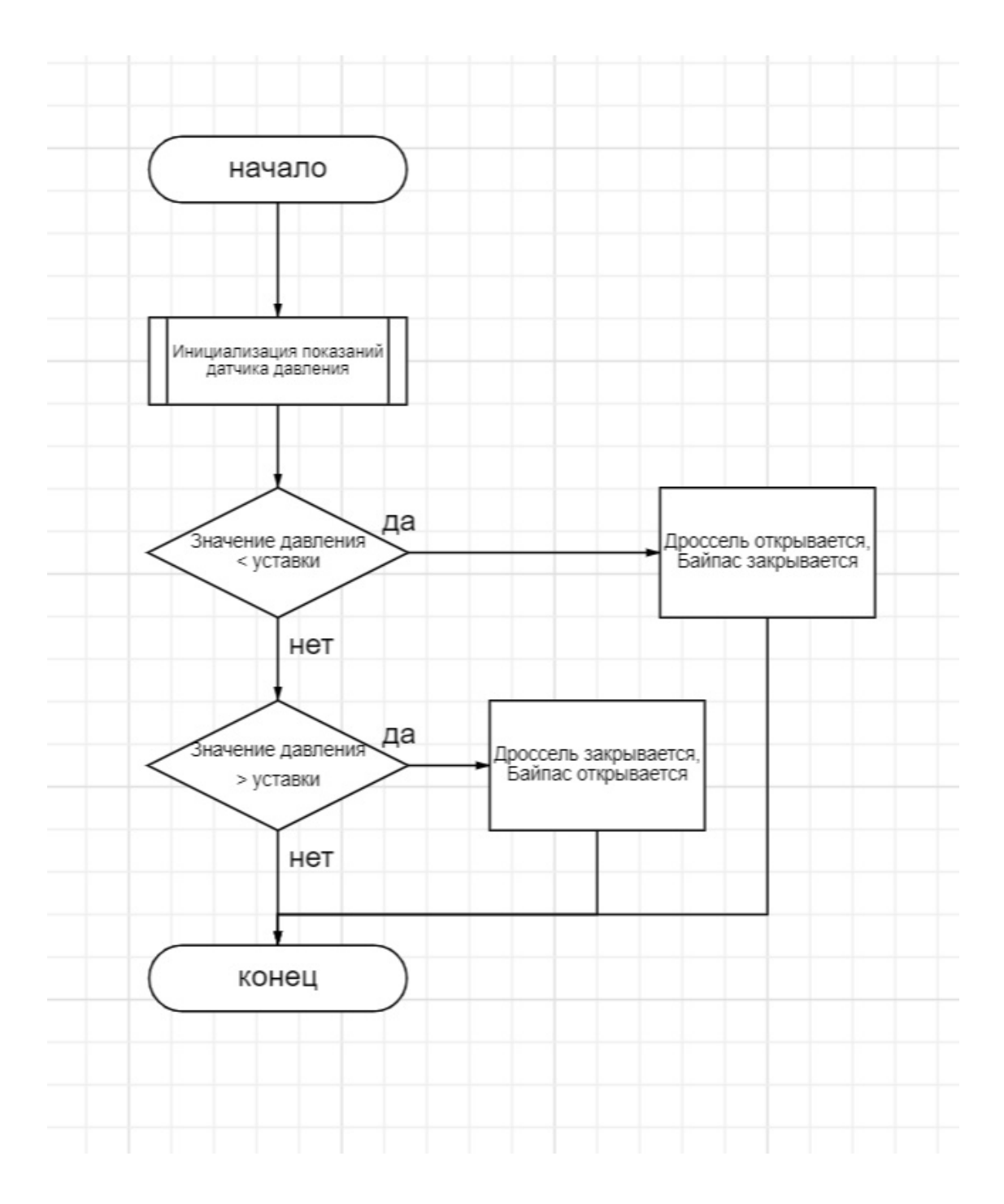